#### **BAB IV**

### **IMPLEMENTASI DAN EVALUASI**

### **4.1 Implementasi Sistem**

Hal yang perlu diperhatikan sebelum menjalankan aplikasi ini adalah terlebih dahulu komponen-komponen utama komputer yang mendukung setiap proses harus sudah terdapat di dalam komputer. Implementasi sistem merupakan wujud dari analisa dan perancangan yang telah disusun dan dibuat. Untuk dapat terlaksananya implementasi sistem dengan baik, diperlukan kesiapan dari kebutuhan-kebutuhan baik kebutuhan perangkat keras maupun kebutuhan lunak baik itu menjalankan aplikasi ataupun dalam pembuatan aplikasi.

### **4.2 Kebutuhan Sistem**

# Implementasi program merupakan hasil implementasi dari analisa dan desain sistem yang telah dibuat sebelumnya. Tahap ini merupakan pembuatan perangkat lunak yang disesuaikan dengan mempersiapkan kebutuhan dari program yang akan diimplementasikan baik dari segi perangkat keras maupun perangkat lunak komputer.

### **4.2.1 Kebutuhan Perangkat Keras**

Perangkat keras adalah kompenen fisik peralatan yang membentuk sistem komputer, serta peralatan lain yang mendukung komputer dalam menjalankan tugasnya . Kebutuhan perangkat keras yang dibutuhkan untuk menjalankan aplikasi adalah sebagai berikut:

- a. PC *Pentium* IV 1.8 Ghz atau lebih.
- b. Memori dengan kapasitas minimal 256 MB.
- c. *Hardisk* minimal 5 GB.
- d. *Keyboard* dan *Mouse*.
- e. *Monitoring* VGA 15" dengan revolusi 1200 x 800 (*wide screen*).

### **4.2.2 Kebutuhan Perangkat Lunak**

Perangkat lunak merupakan kumpulan perintah atau instruksi yang mempunyai tujuan tertentu dalam menjalankan suatu sistem. Berbeda dengan perangkat keras, perangkat lunak adalah perangat yang tidak terwujud. Adapun persyaratan minimal perangkat lunak (*software*) adalah sebagai berikut:

- 1. Sistem operasi menggunakan Microsoft Windows XP Professional.
- *2. Database* untuk pengolahan data menggunakan SQl Server 2005.
- *3.* Bahasa pemrograman yang digunakan adalah Microsoft Visual Basic . NET 2005.
- *4.* .Net Framework Minimal Versi 2.0
- *5.* Untuk *report* menggunakan Crystal *Reports for* Visual Studio .NET 2005.
- *6.* Untuk perancangan desain *input/output* menggunakan Microsoft Office Visio 2007.
- *7.* Untuk dokumentasi menggunakan Microsoft Office Word 2007.

### **4.3 Evaluasi Sistem**

Tahap evaluasi sistem terbagi menjadi dua yaitu evaluasi hasil uji coba sistem dan analisa hasil uji coba sistem. Evaluasi hasil uji coba dilakukan untuk menguji kembali semua tahapan yang sudah dilakukan selama pengujian berlangsung dan analisa hasil uji coba sistem bertujuan untuk menarik kesimpulan terhadap hasil-hasil uji coba dilakukan terhadap sistem.

### **4.3.1 Evaluasi Hasil Uji coba Sistem**

Untuk mendapatkan sistem yang sesuai dengan apa yang akan dicapai maka dilakukan beberapa uji coba. Uji coba meliputi pengujian terhadap fitur dasar aplikasi, uji coba perhitungan dan uji coba validasi pengguna terhadap pemakaian aplikasi dengan menggunakan *black box testing.* Uji coba yang dilaksanakan adalah sebagai berikut:

### **A. Hasil Uji Coba Form Login**

Pada saat program mulai dijalankan, form *login* akan muncul pertama kali sebelum memasuki form menu utama. Form ini digunakan untuk mengisi id pengguna dan *password* pengguna agar dapat masuk ke form utama. Form *login* terlihat pada Gambar 4.1. Data *login* yang digunakan terlihat pada Tabel 4.1

 berisi id pengguna dan *password* untuk masing-masing pengguna berstatus hak akses staff, manager dan direktur.

| <b>Lauti 7.1</b> Data I cligguila |               |               |               |               |  |  |  |  |  |
|-----------------------------------|---------------|---------------|---------------|---------------|--|--|--|--|--|
| No                                | Nama Field    | Data 1        | Data 2        | Data 3        |  |  |  |  |  |
|                                   | Login Sebagai | <b>Staff</b>  | Manager       | Direktur      |  |  |  |  |  |
|                                   | User ID       | 11.002003.001 | 11.002001.001 | 11.007001.001 |  |  |  |  |  |
|                                   | Password      | 12345         | 11001         | direktur      |  |  |  |  |  |

**Tabel 4.1** Data Pengguna

|  | No                          | Tujuan                                                 | Input                                                                              | <b>Hasil</b> yang<br><b>Diharapkan</b>                                                           | <b>Output Sistem</b>                                                                                      |
|--|-----------------------------|--------------------------------------------------------|------------------------------------------------------------------------------------|--------------------------------------------------------------------------------------------------|----------------------------------------------------------------------------------------------------|
|  | $\mathbf{1}$                | Memasukan <i>user</i> id<br>dan password yang<br>valid | Memasukkan data<br>login pada user<br>$id=11.002003.001$ dan<br>$password = 12345$ | Login<br>Form<br>tertutup<br>dan<br>muncul Form<br>Menu Utama<br>untuk Staff                     | 1.Login Berhasil<br>2. Tampil Form Menu<br>Utama<br>dengan<br>hak<br>sesuai<br>dengan<br>akses<br>jabatan |
|  | $\mathcal{D}_{\mathcal{L}}$ | Tes Validasi user id<br>salah dan password<br>valid    | Memasukkan data<br>login user id=salah,<br>password=12345                          | Muncul pesan<br>"NIP<br>karyawan<br>tidak<br>diketahui"                                          | <b>Sukses</b><br>memunculkan<br>pesan                                                                     |
|  | $\mathbf{3}$                | Tes Validasi user id<br>valid dan password<br>salah    | Memasukkan data<br>$login$ user id =<br>11.002003.001,<br>password=salah           | Muncul pesan<br>"Password<br>Tidak<br>dikenali"                                                  | sukses<br>memunculkan<br>pesan.                                                                           |
|  | $\overline{4}$              | Tes Validasi user id<br>dan password kosong            | Mengkosongkan data<br><i>user</i> id= $\cdots$ dan<br>password=""                  | Muncul pesan<br>"NIP<br>karyawan<br>tidak boleh<br>kosong,<br>password<br>tidak boleh<br>kosong" | Sukses memunculkan<br>pesan.<br><b>BISNI</b> S                                                            |

**Tabel 4.2** Evaluasi Uji Coba Login

Uji coba Tabel 4.2 nomor 1 akan menampilkan form Login yang digunakan oleh pengguna hak akses sebagai Staff pada perusahaan PT HD Finance. Fom Login dapat dilihat pada Gambar 4.1 halaman 84.

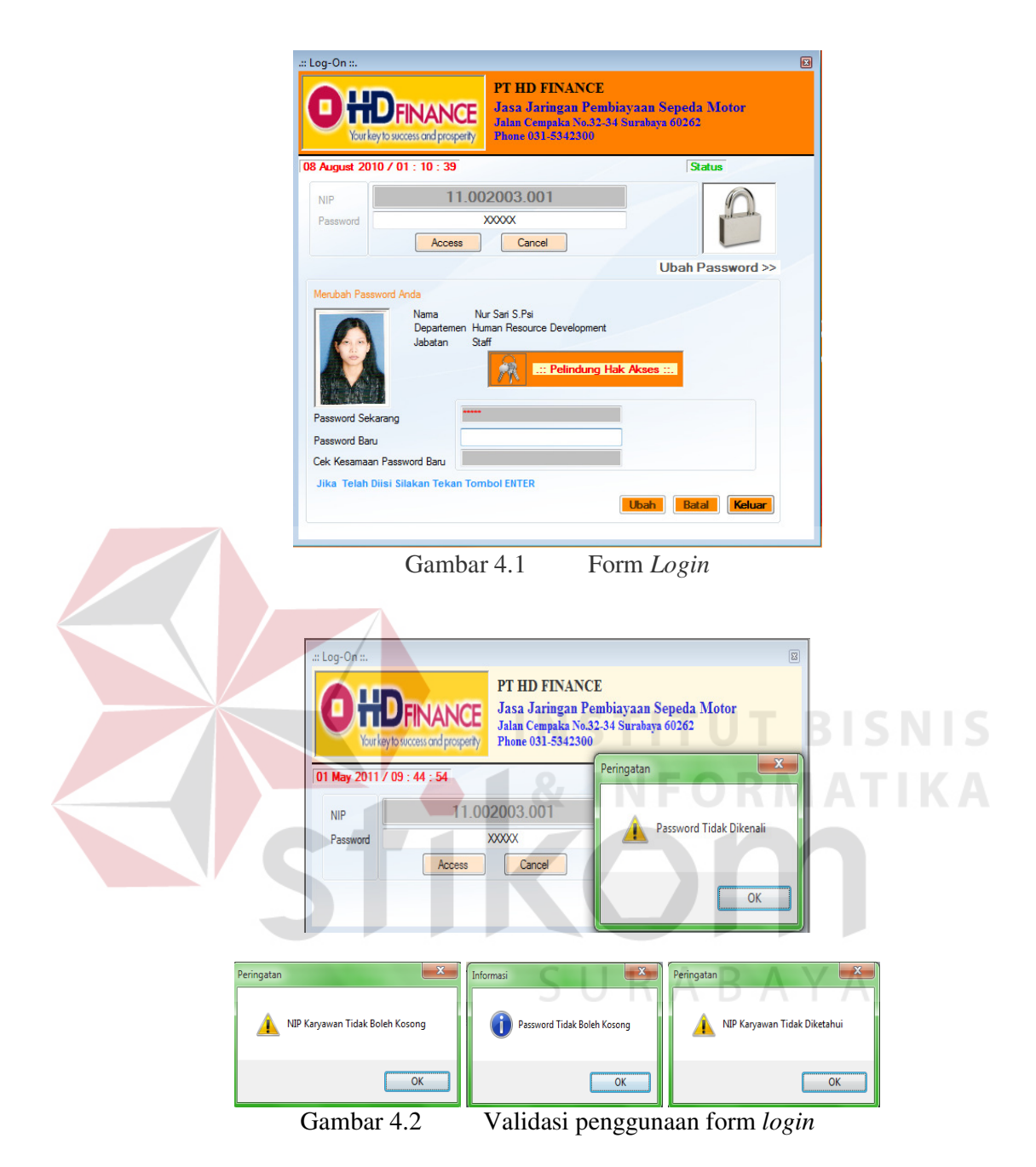

Form *login* pada Gambar 4.2 merupakan form autentikasi dan autorisasi pengguna agar dapat menggunakan sistem sesuai dengan fungsinya masing – masing berdasarkan jabatan yang di miliki setiap pengguna. Form ini mengatur hak akses dari para pengguna sistem. Pada *form Log In* hak otoritas pengguna dibedakan menjadi dua yaitu staff, dan manager. Jika pengguna terdaftar dan memasukkan *user ID* dan *password* yang benar maka akan tampil form selanjutnya sesuai dengan hak otoritas masing-masing *user.*

Berdasarkan hasil uji coba, apabila pengguna berhasil melakukan *log in*  maka akan muncul *form main* sesiai tipe pengguna, *Form* Main yang muncul apabila pengguna melakukan *log in* sebagai Staff dapat dilihat pada Gambar 4.3 dan 4.4

*Form Main* yang muncul apabila pengguna melakukan *log in* sebagai Staff HRD dapat dilihat pada Gambar 4.3 dan Gambar 4.4 .

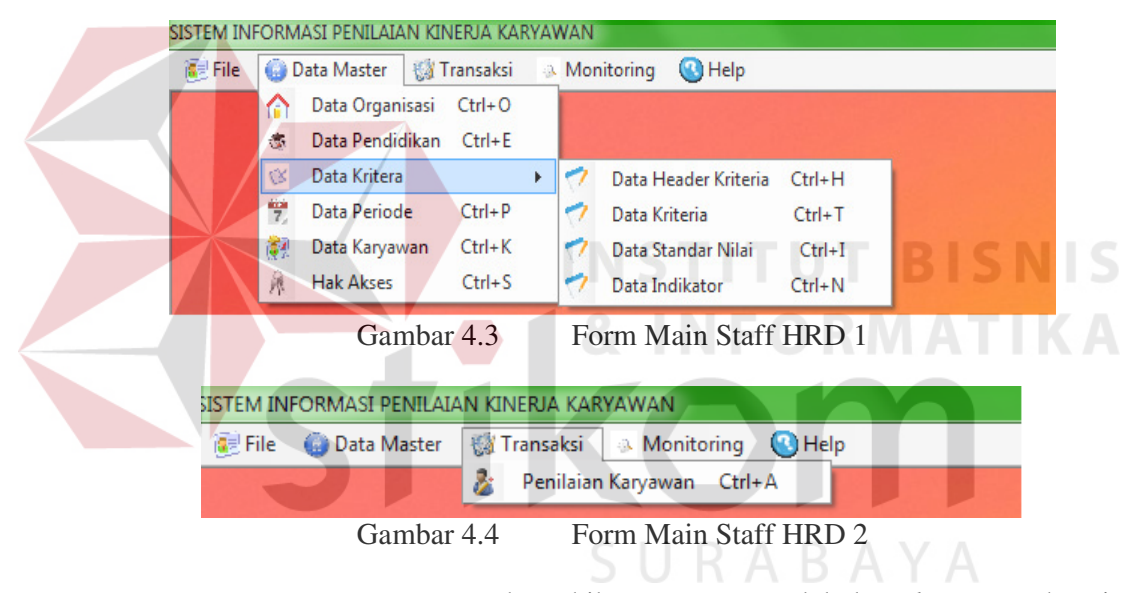

*Form Main* yang mucul apabila pengguna melakukan *log in* sebagai

Manager HRD dapat dilihat pada Gambar 4.5 dan Gambar 4.6 .

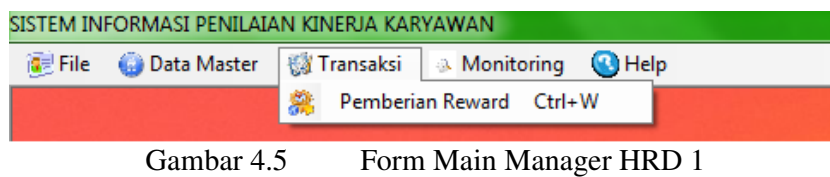

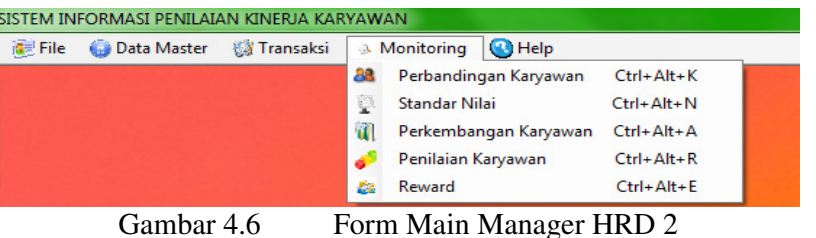

### **B. Form Hak Akses**

Form hak akses digunakan untuk memberikan hak akses kepada tiap karyawan dan mengubah hak akses tiap karyawan berdasarkan jabatan. Pada form hak akses field departement, jabatan, id karyawan, dan hak akses yang akan di berikan kepada karyawan. Gambar 4.7 merupakan gambar form hak akses.

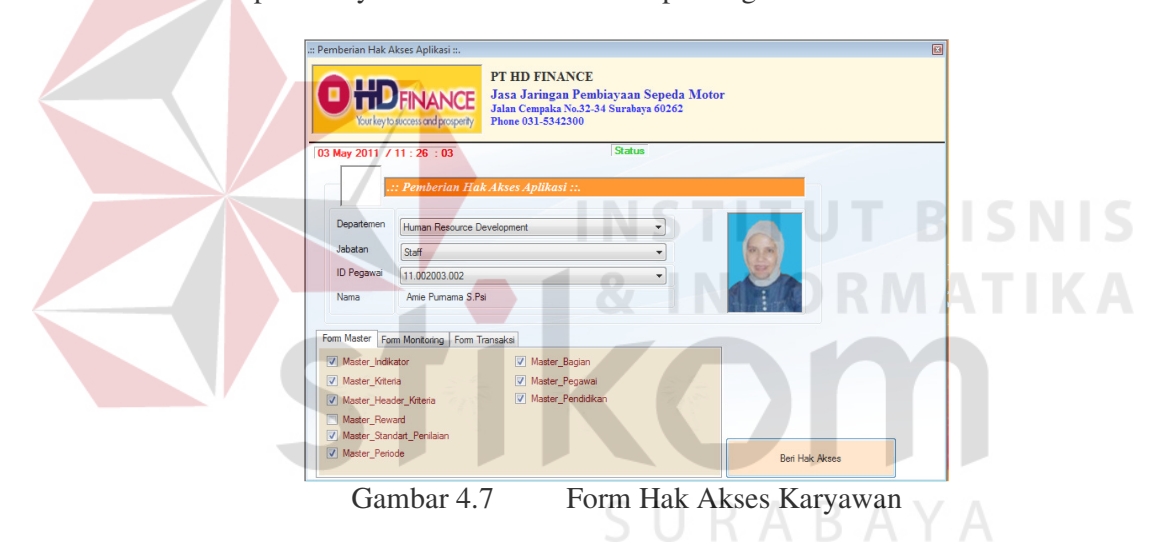

### **C. Form Master Karyawan**

 Gambar 4.8 di halaman 87 merupakan gambar form master karyawan. Form master karyawan digunakan untuk menyimpan dan mengubah data karyawan. Pada form master karyawan terdapat field kode karyawan yang terdiri dari sebelas digit yang akan terisi secara otomatis apabila departement dan jabatan dipilih. Selain id karyawan terdapat nama depan, nama belakang, gelar depan, gelar belakang, tempat lahir, tanggal lahir, jenis kelamin, agama, tingkat pendidikan, jurusan, no telephone, no handphone, alamat, email, dan tanggal mulai berkerja.

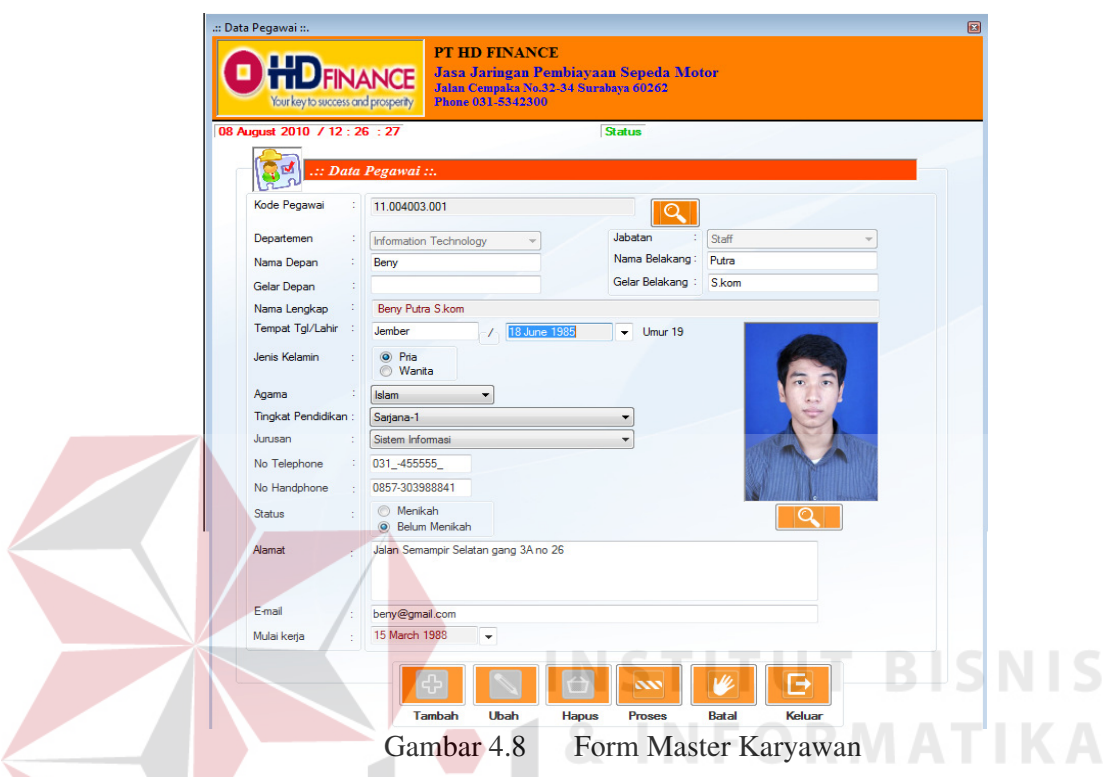

Gambar 4.9 merupakan proses pencarian pada master karyawan, apabila pengguna ingin melakukan suatu perubahan atau penghapusan data dengan melakukan proses pencarian terlebih dahulu dengan memilih tombol ubah atau hapus dan selanjutnya memilih tombol cari, pencarian data karyawan menggunakan nama karyawan sebagai kata kuncinya. Nama karyawan yang di cari akan muncul pada kolom hasil pencarian master karyawan seperti pada Gambar 4.10 halaman 88.

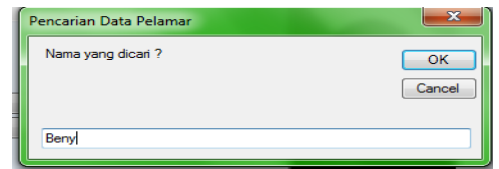

Gambar 4.9 Proses Pencarian Master Karyawan

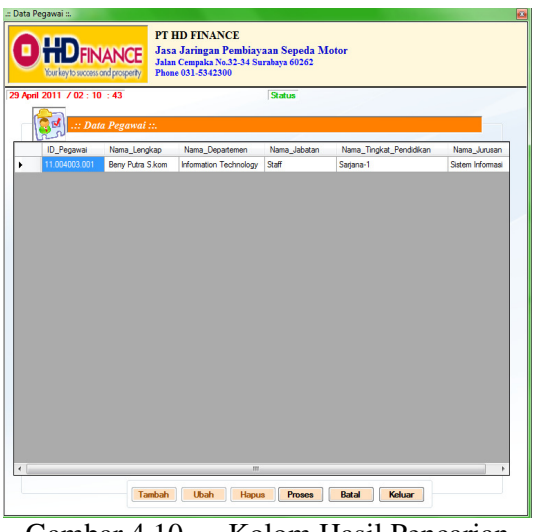

Gambar 4.10 Kolom Hasil Pencarian

### **D. Form Master Data Pendidikan**

Form master pendidikan digunakan untuk menyimpan dan mengubah data pendidikan. Form master`pendidikan terdapat field id pendidikan dan nama pendidikan. Field id pendidikan terdiri dari enam digit yang akan terisi secara otomatis sesuai dengan data database tabel pendidikan yang terakhir. Gambar 4.11 merupakan gambar form master pendidikan.

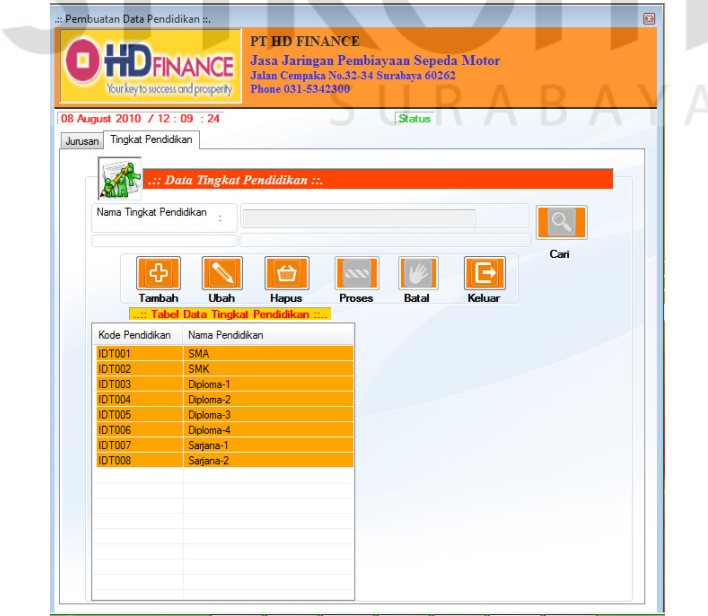

Gambar 4.11 Form Master Data Pendidikan

Form master pendidikan dilengkapi dengan fitur pencarian data berdasarkan Nama pendidikan, seperti Gambar 4.9 halaman 87 dan Gambar 4.10 halaman 88.

### **E. Form Master Jurusan**

Form master jurusan digunakan untuk menyimpan, mengubah data jurusan dan menggabungkan nama pendidikan dengan jurusannya. Gambar 4.12 merupakan gambar form master jurusan

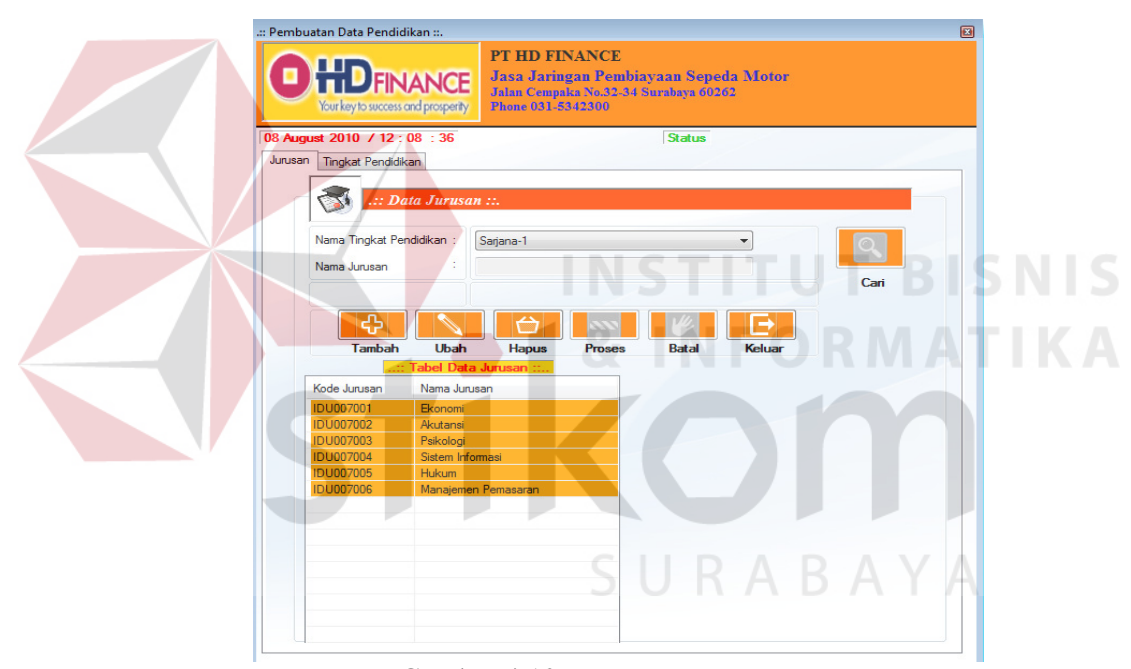

Gambar 4.12 Form Master Jurusan

Pada form master jurusan terdapat field id jurusan, nama pendidikan, nama jurusan. Field id jurusan terdiri dari sembilan digit yang akan terisi secara otomatis setelah nama pendidika terisi. Form master jurusan dilengkapi dengan fitur pencarian data berdasarkan Nama pendidikan, seperti pada Gambar 4.9 halaman 87 dan Gambar 4.10 halaman 88 .

### **F. Form Master Data Departement**

Gambar 4.13 merupakan gambar form master departement. Form master departement digunakan untuk menyimpan dan mengubah data departement.

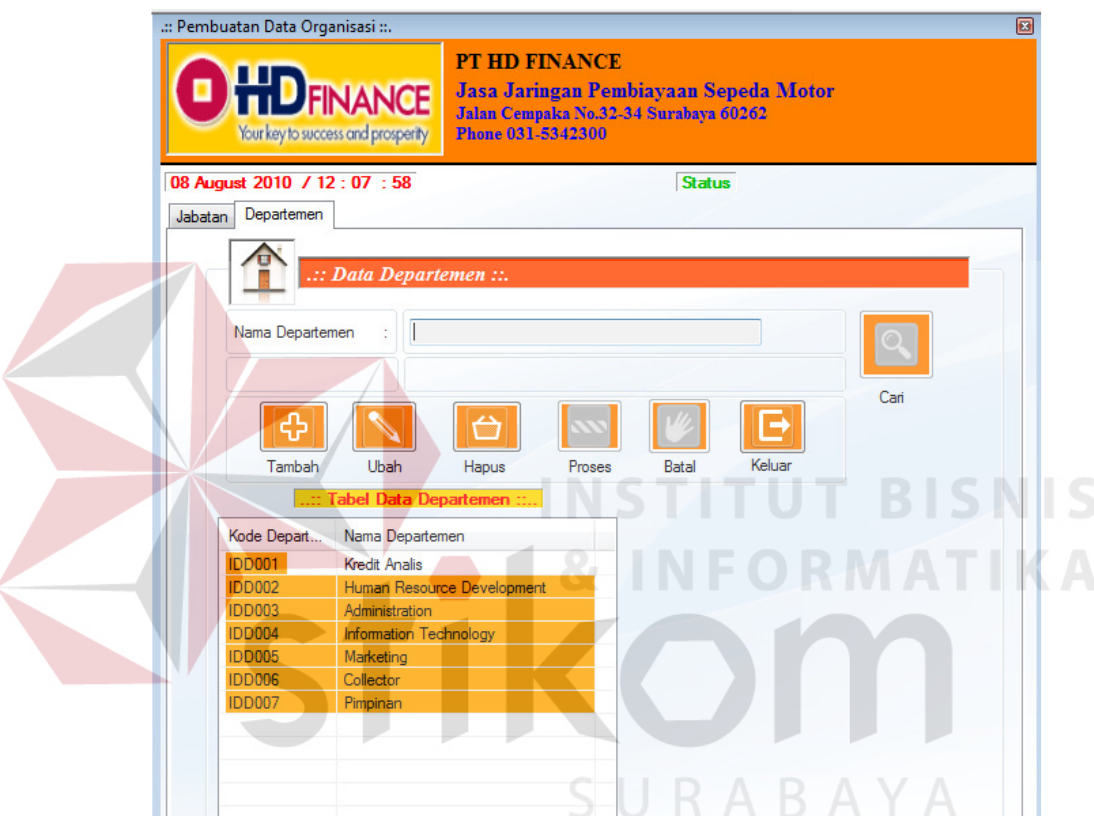

Gambar 4.13 Form Master Data Departemen

Form master departement terdapat field id departement dan nama departement. Field id departement terdiri dari enam digit yang akan terisi secara otomatis sesuai dengan data database tabel departement yang terakhir. Form master Departement dilengkapi dengan fitur pencarian data berdasarkan Nama Departement seperti pada Gambar 4.9 halaman 87 dan Gambar4.10 halaman 88 .

### **G. Form Master Jabatan**

Gambar 4.14 merupakan gambar form master jabatan. Form master jabatan digunakan untuk menyimpan, mengubah data jabatan dan menggabungkan Departement dengan jabatannya. Form master jabatan terdapat field id jabatan, nama departement yang diisikan melalui *combobox, dan* nama jabatan*.* 

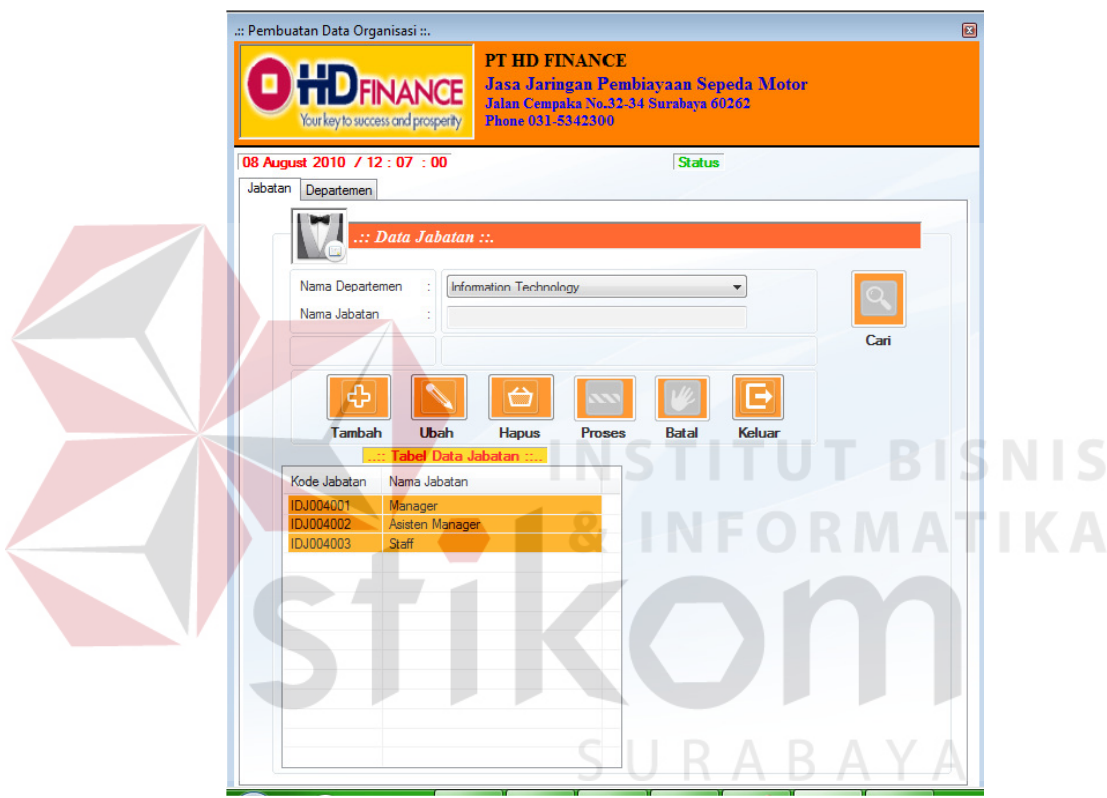

Gambar 4.14 Form Master Jabatan

Field id jabatan terdiri dari sembilan digit yang akan terisi secara otomatis sesuai dengan data terakhir pada database tabel jabatan setelah *combobox* departement dipilih dan field nama jabatan di isi. Form master jabatan dilengkapi dengan fitur pencarian data berdasarkan Nama Departement seperti pada Gambar 4.9 halaman 87 dan Gambar 4.10 Halaman 88.

### **H. Form Master** *Reward*

Form master *reward* digunakan untuk menyimpan dan mengubah data *reward*. Pada Form master *reward* terdapat field periode, depatmen, jabatan, *reward* dan *text box* urutan hadiah. Gambar 4.15 merupakan gambar form master *reward*.

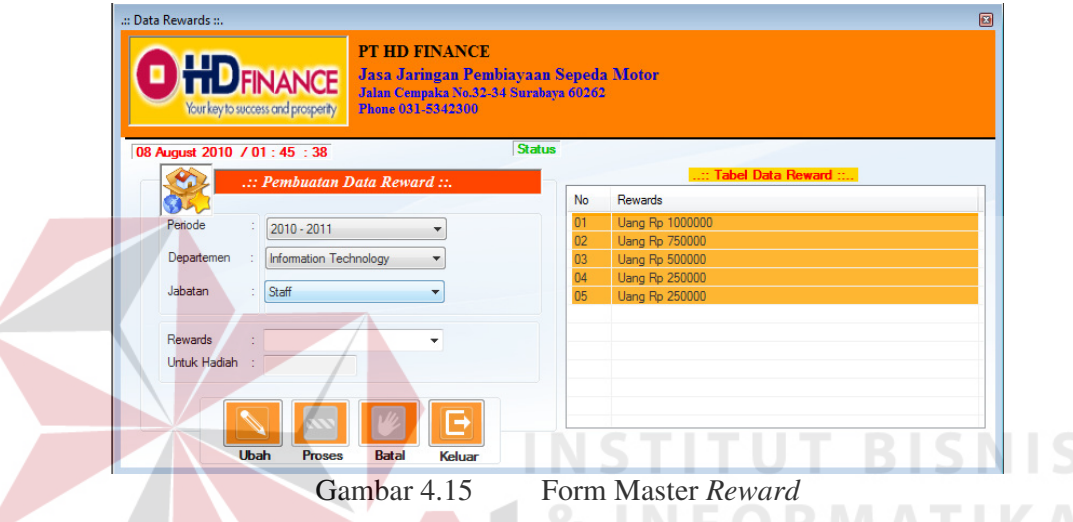

Form master jurusan dilengkapi dengan fitur pencarian data berdasarkan Nama *reward*, seperti pada Gambar 4.9 halaman 87 dan Gambar 4.10 halaman 88 .

SURABAYA

### **I. Form Master Periode**

Form master periode digunakan untuk menyimpan dan mengubah data periode. Form master periode terdapat field id periode, nama periode, dan tanggal. Form master periode dilengkapi dengan fitur pencarian data berdasarkan Nama Periode seperti pada Gambar 4.9 halaman 87 dan Gambar 4.10 halaman 88. Gambar form master periode dapat dilihat pada Gambar 4.16 pada halaman 93.

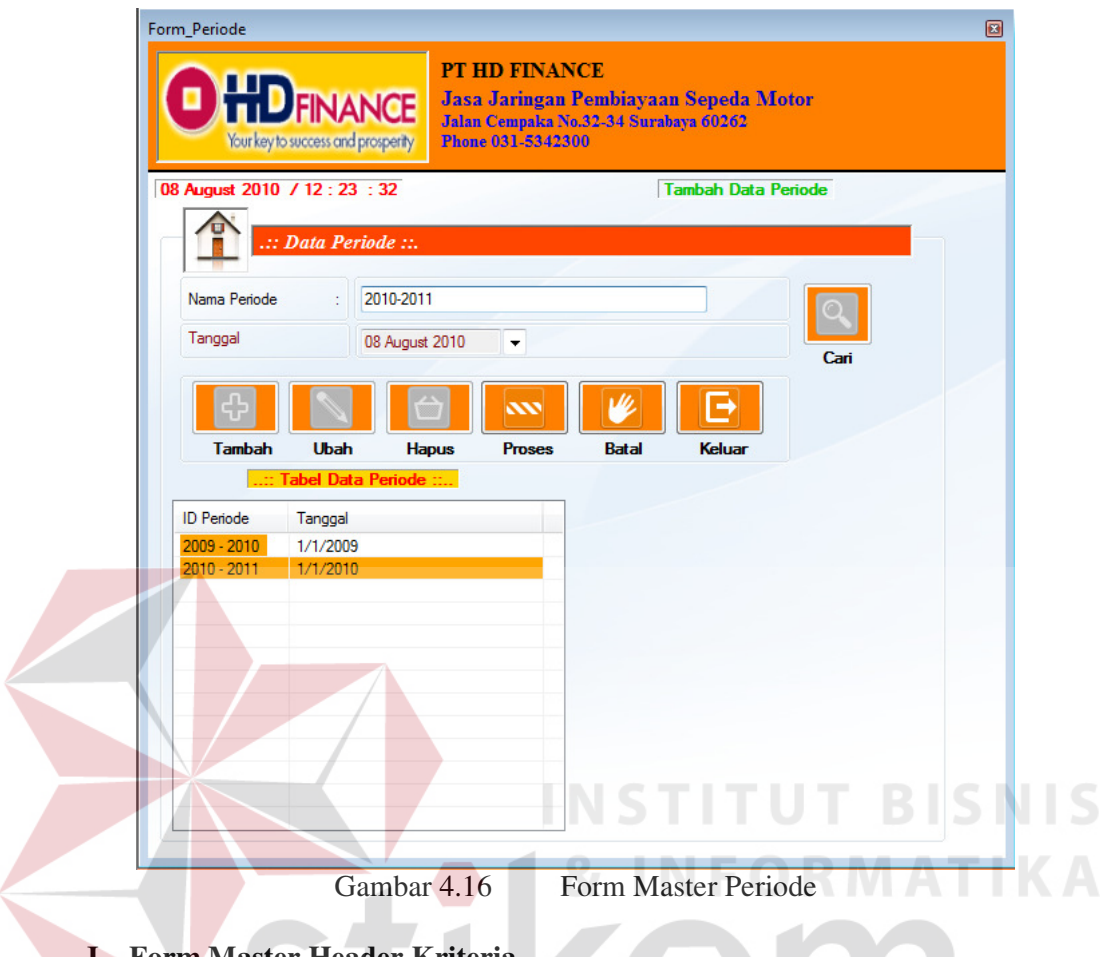

### **J. Form Master Header Kriteria**

Form master Header kriteria digunakan untuk menyimpan dan mengubah header kriteria yang digunakan untuk penilaian kinerja. Pada form master header kriteria terdapat field id kriteria dan nama kriteria. Form master header kriteria dilengkapi dengan fitur pencarian data berdasarkan Nama kriteria seperti pada Gambar 4.9 halaman 87 dan Gambar 4.10 halaman 88. Fitur pencarian ini berguna untuk mencari data sebelum di lakukan edit data maupun hapus data. Form master header kriteria dapat dilihat Gambar 4.17 halaman 94.

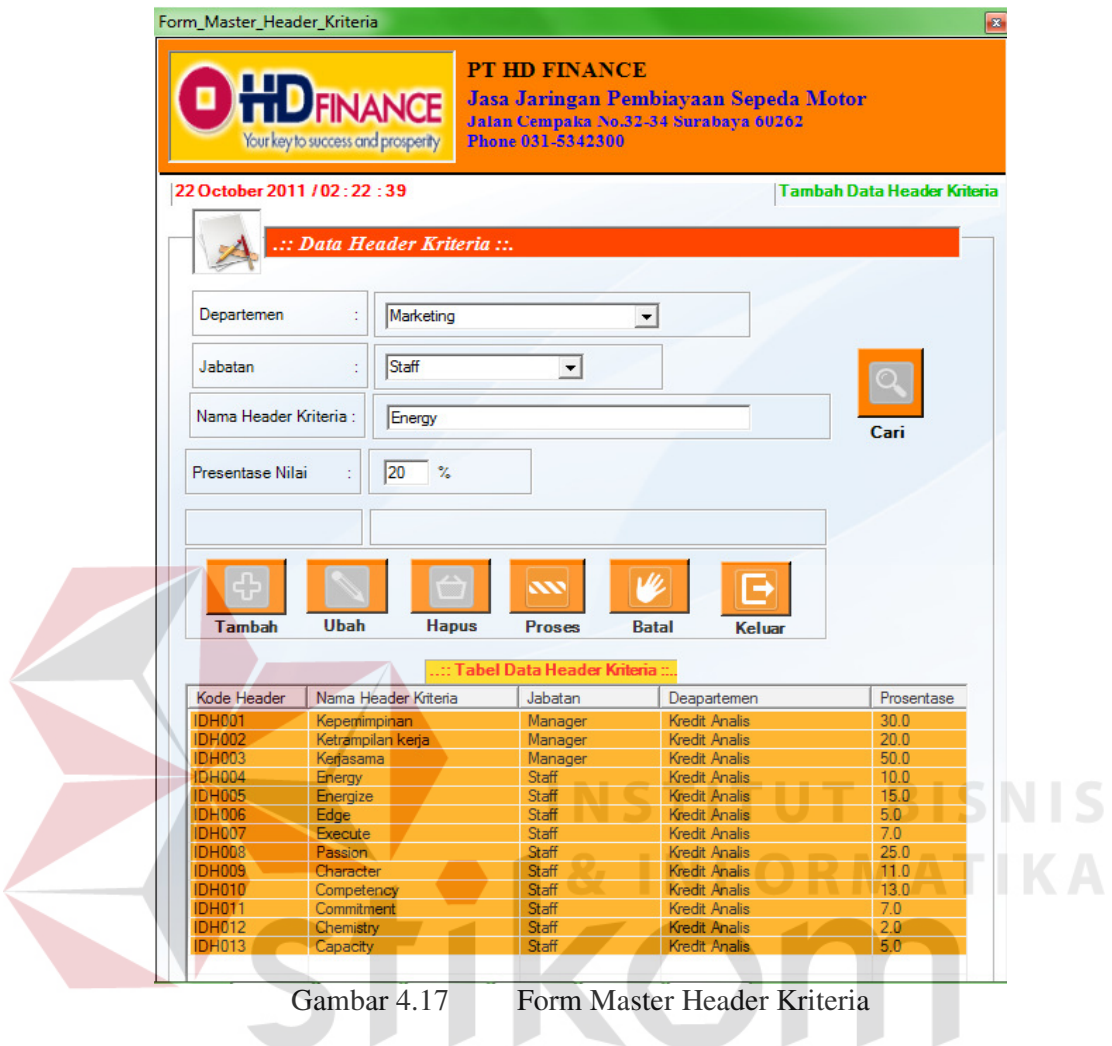

### **K. Form Master Kriteria**

Form master kriteria terdiri pembuatan data kriteria dan perubahan data kriteria. Pembuatan data kriteria di buat setelah pembuatan data headaer kriteria. Master kriteria digunakan untuk membuat kriteria baru yang digunakan untuk penilaian kinerja. Pada form pembuatan data kriteria terdapat field periode, header kriteria, nama departement, nama jabatan, dan banyak kriteria. Pembuatan data kriteria dapat dilihat Gambar 4.18 pada halaman 945.

SURABAYA

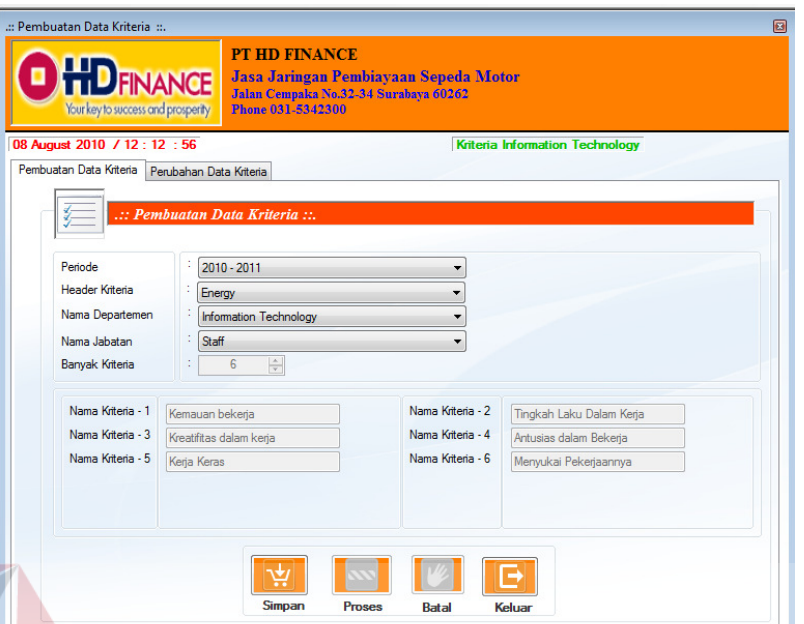

Gambar 4.18 Form Master Kriteria

Perubahan data kriteria digunakan untuk merubah data kriteria yang digunakan untuk penilaian kinerja. Pada form perubahan data kriteria terdapat field periode, header kriteria, departement, jabatan, nama kriteria dan nama kriteria baru. Perubahan data kriteria dapat dilihat Gambar 4.19.

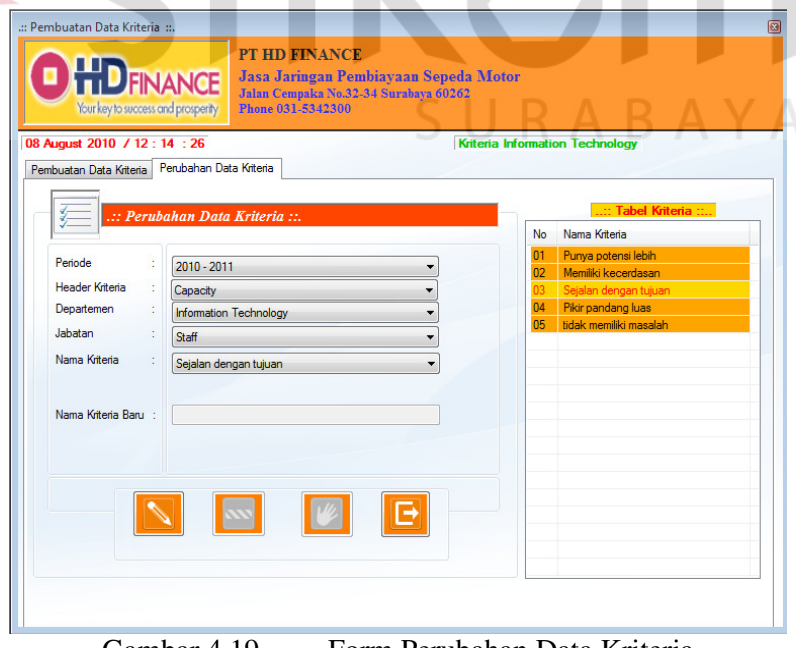

Gambar 4.19 Form Perubahan Data Kriteria

### **L. Form Master Indikator**

Form master indikator digunakan untuk menyimpan dan mengubah indikator. Pada form master indikator terdapat field periode, header kriteria, departement, jabatan, nama kriteria, nama indikator dan nilai indikator. Form master indikator dapat dilihat Gambar 4.20.

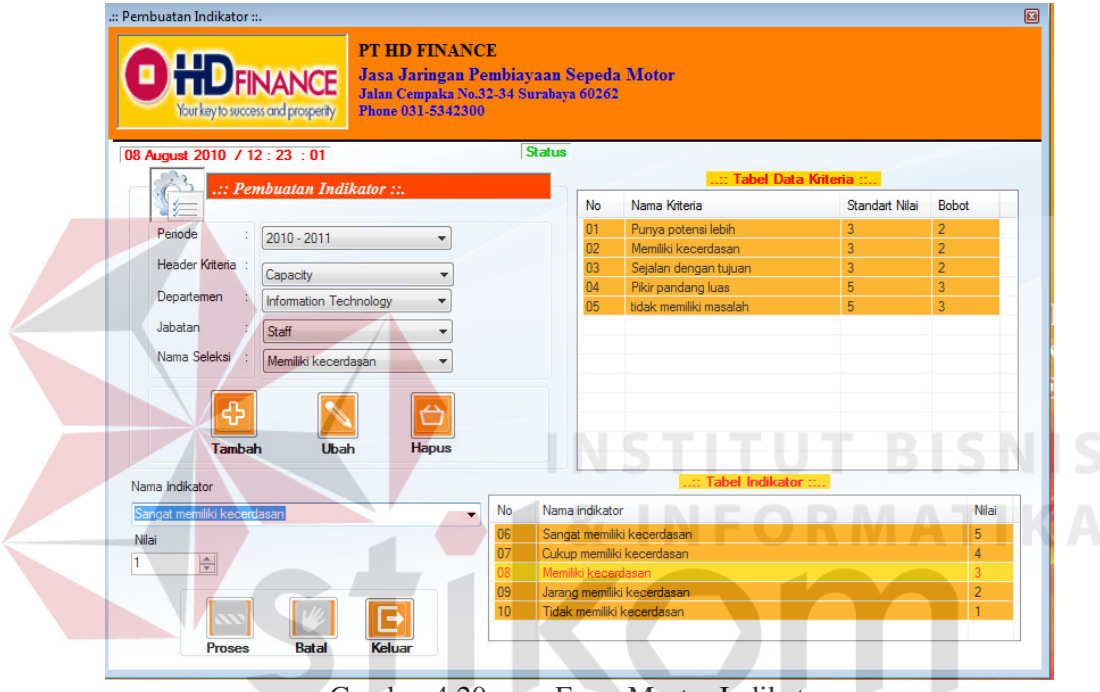

Gambar 4.20 Form Master Indikator

### **M. Form Master Standart Penilaian**

Form master standar penilaian digunakan untuk menyimpan dan menggabungkan kriteria dengan indikator kriteria yang digunakan untuk memberikan nilai standar kriteria dan bobot kriteria sebagai pedoman penilaian kinerja karyawan. Pada form master standar penilaian terdapat field periode, header kriteia, departement, jabatan, nama kriteria, standar nilai dan bobot. Form master standar penilaian dapat dilihat Gambar 4.21 di halaman 97.

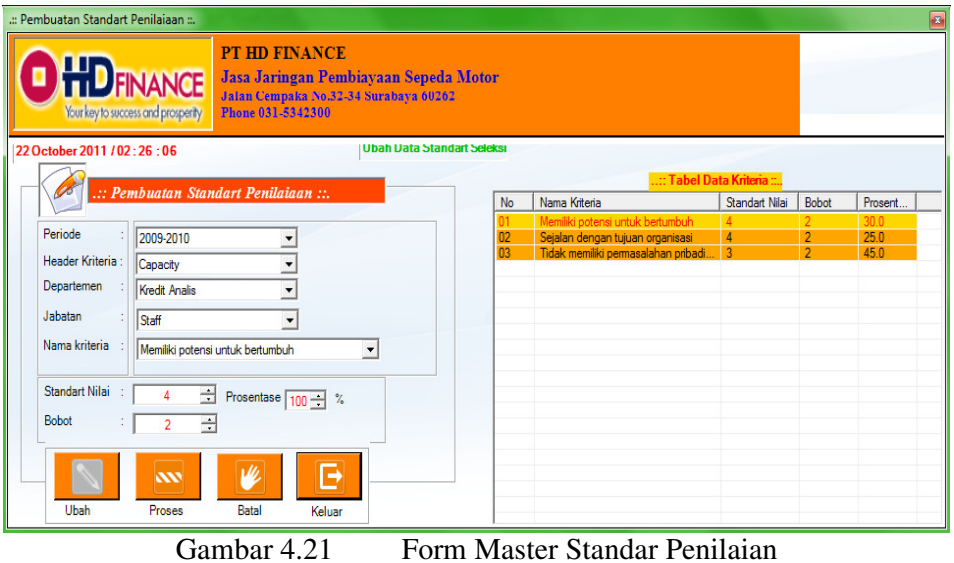

### **N. Form Master Hari Libur**

Form master hari libur digunakan untuk menyimpan data hari libur yang ada dalam satu tahun. Pada form master hari libur terdapat field hari libur dan keteranganForm master standar penilaian dapat dilihat Gambar 4.22

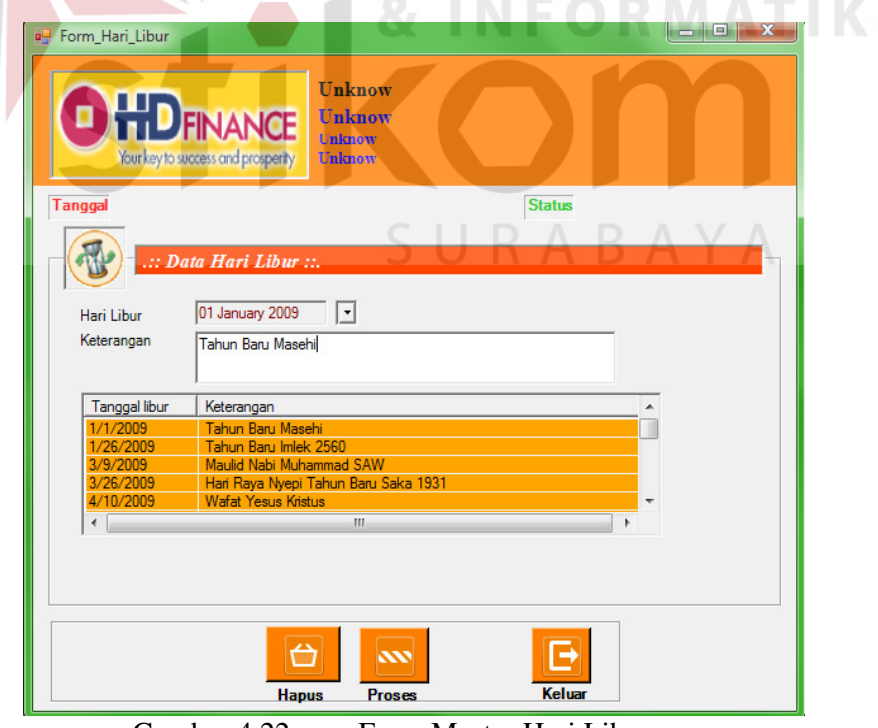

Gambar 4.22 Form Master Hari Libur

### **O. Form Absensi**

Form absensi karyawan digunakan untuk menyimpan absen karyawan pada setiap hari kerja. Design form absensi karyawan dapat dilihat pada gambar 4.23

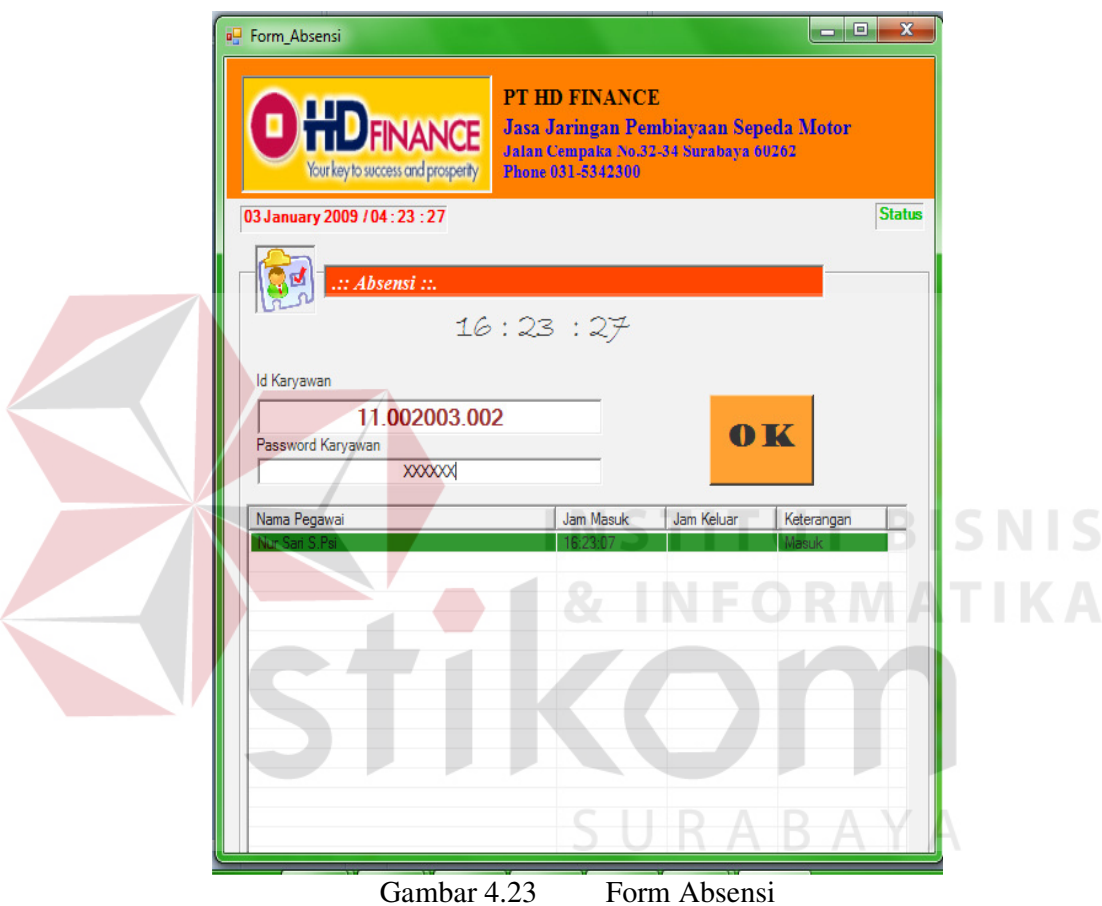

### **P. Form Transaksi Penilaian Karyawan**

Form transaksi penilaian kinerja karyawan digunakan untuk menyimpan dan memberikan penilaian terhadap karyawan. Design form penilaian kinerja karyawan dapat dilihat pada gambar 4.24 pada halaman 99.

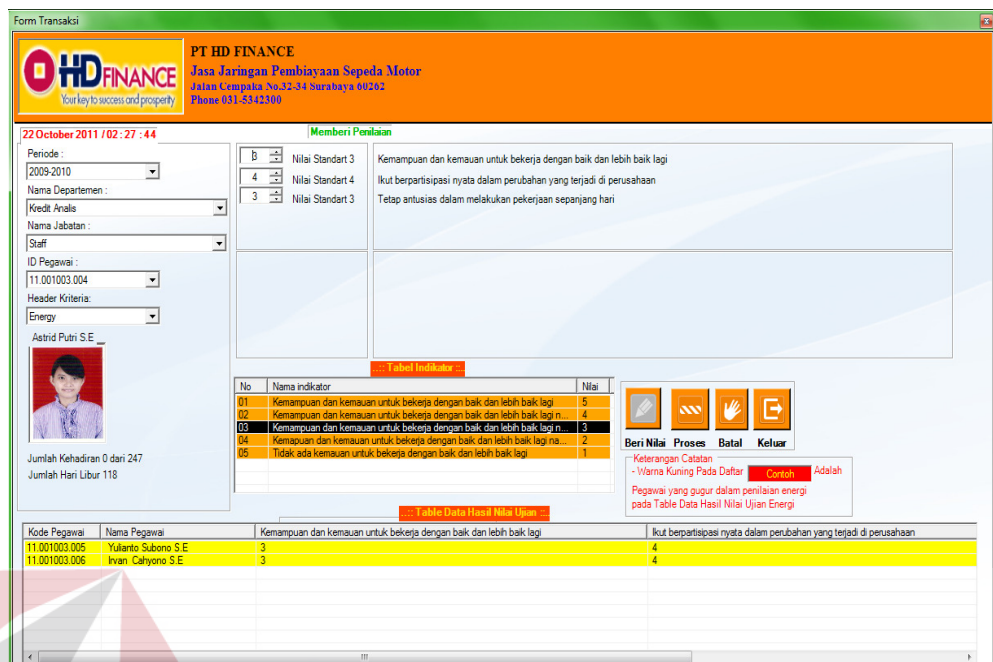

Gambar 4.24 Form Transaksi Penilaian Karyawan

Pada form penilaian kinerja karyawan terdapat *field* periode, header kriteria, nama deparment, nama jabatan, dan Id Karyawan. Untuk memulai penilaian dengan memilih tombol "beri nilai" setelah itu nilai karyawan yang bersangkutan, setelah selesai memberikan nilai pilih tombol "proses" setelah itu nilai karyawan tersebut keluar pada table nilai di bawah dan proses penilaian SURABAYA karyawan selesai*.*

### **Q. Form Pemberian** *Reward* **Kepada Karyawan**

Form Pemberian *Reward* Karyawan digunakan untuk menampilkan nilai keseluruhan dari karyawan per periode, departement dan jabatan. Pada form pemberian *reward* karyawan ini juga digunakan untuk menentukan jumlah karyawan yang mendapatkan *reward* dan mengurangi karyawan yang akan diberikan *reward*. Desain form rekomendasi *reward* dapat dilihat pada Gambar 4.25 halaman 100.

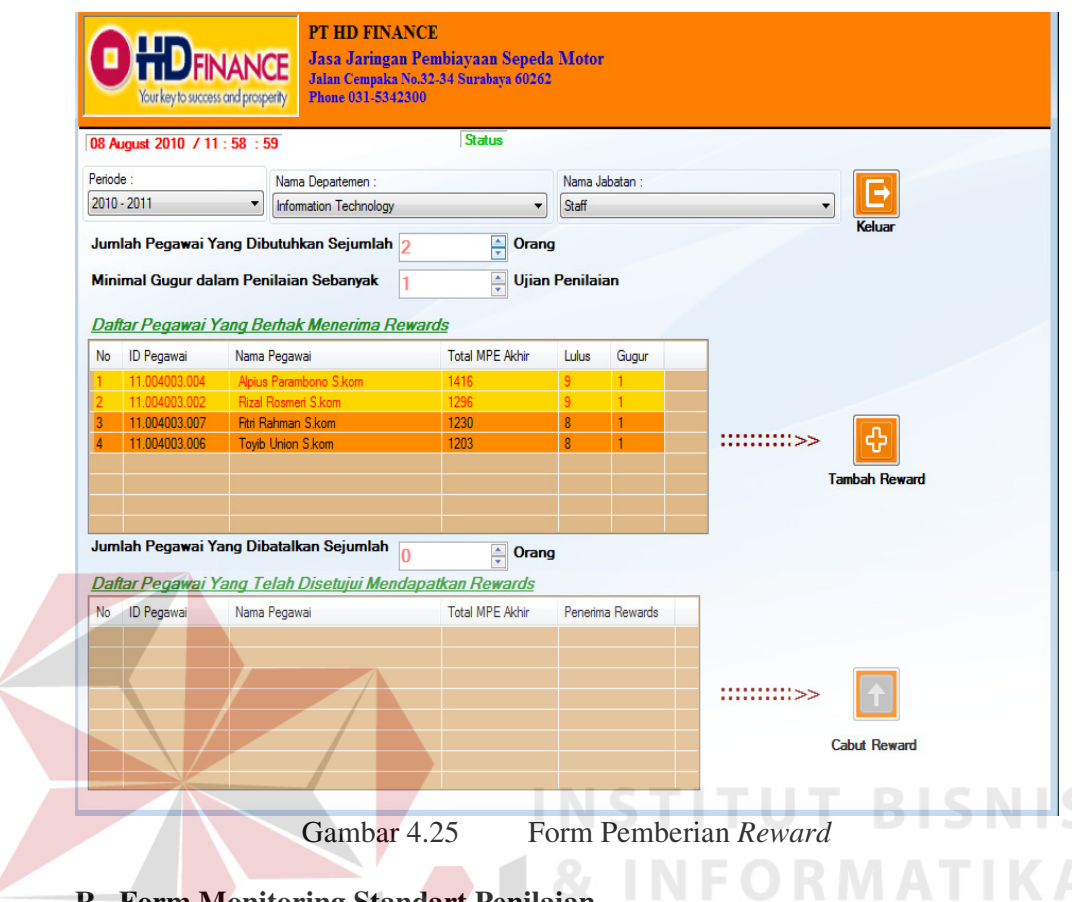

## **R. Form Monitoring Standart Penilaian**

Form monitoring standar penilaian digunakan untuk menampilkan keseluruhan standar penilaian per periode, departement dan jabatan. Pada form monitoring standar penilaian ini yang menilai adalah manager dari perusahaan. Desain form monitoring standar penilaian dapat dilihat pada Gambar 4.26 halaman 101.

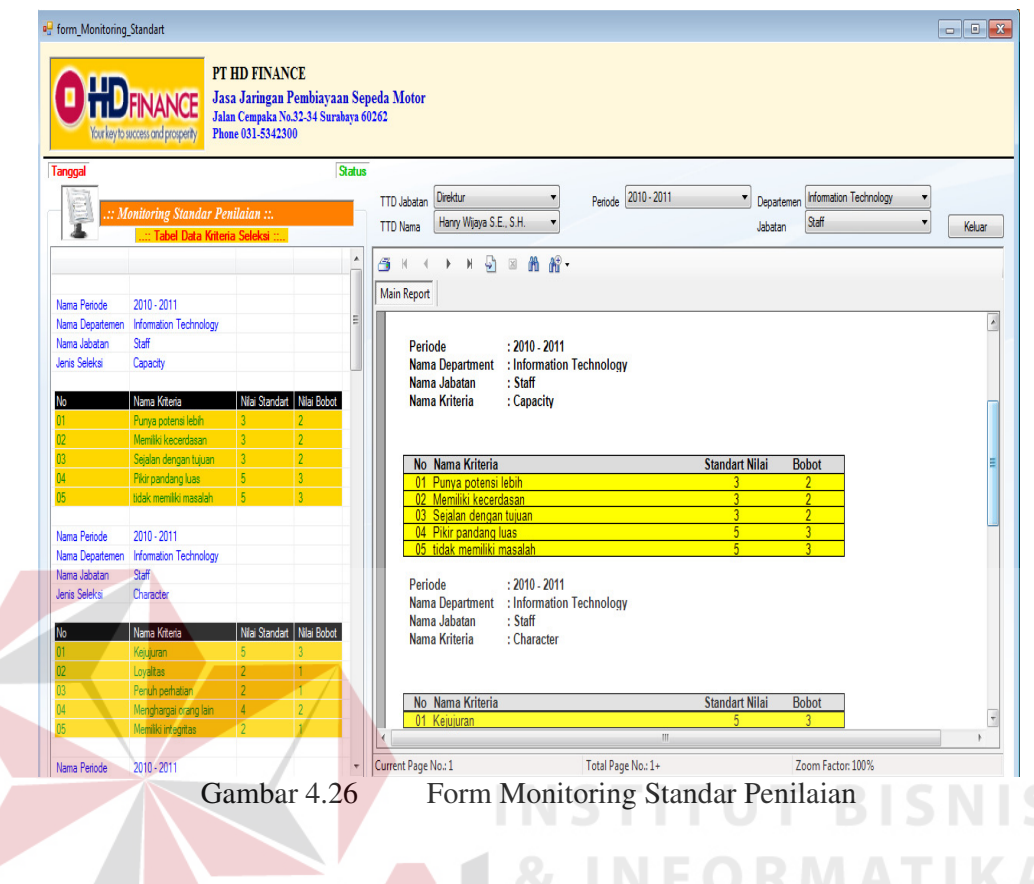

### **S. Form Monitoring Data Penilaian**

Form monitoring data penilaian digunakan untuk menampilkan keseluruhan nilai karyawan per periode, departement. Pada form data penilaian ini yang menilai adalah manager. Desain form monitoring data penialain dapat dilihat pada Gambar 4.27 halaman 102.

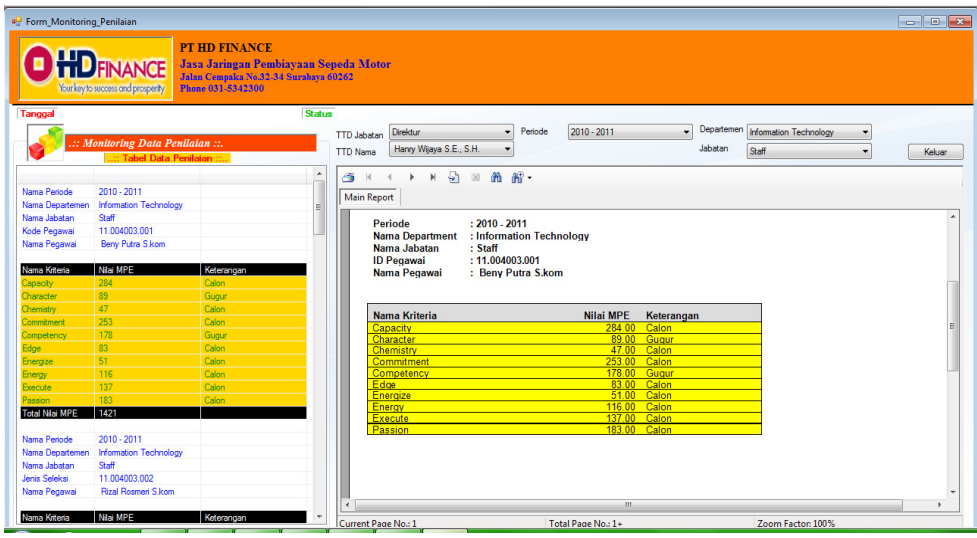

Gambar 4.27 Form Monitoring Data Penilaian

### **T. Form Monitoring Perkembangan Karyawan**

Form monitoring perkembangan karyawan digunakan untuk menampilkan perkembangan nilai karyawan per periode, departement dan jabatan. Pada form monitoring perkembangan karyawan ini yang menilai adalah manager dari perusahaan. Desain form monitoring perkembangan karyawan dapat dilihat pada Gambar 4.28.

| PT HD FINANCE<br>Jasa Jaringan Pembiayaan Sepeda Motor<br>Jalan Cempaka No.32-34 Surabaya 60262<br>SURABAYA<br>Your key to success and prosperity<br>Phone 031-5342300<br><b>Status</b><br><b>Tanggal</b><br>.::Perkembangan Karyawan ::.<br>商<br>$M = \frac{\sqrt{3}}{2}$<br>简 解-<br>$-14$<br>Departemen<br><b>Main Report</b><br>Information Technology<br>$\overline{ }$<br>Jabatan<br>$\overline{\phantom{a}}$<br>Staff<br>$\overline{\phantom{0}}$<br>Nama Pegawai Beny Putra Skom<br><b>PT HD FINANCE</b><br><b>HDFINANCE</b><br>Jasa Jaringan Pembiayaan Sepeda Motor<br>Pilh<br><b>ID</b> Periode<br>Tanggal<br>п<br>1/1/2009 12:00:<br>$2009 - 2010$<br>Your key to success and prosperity<br>Jalan Cempaka No .32-34 Surabaya 60262<br>圖<br>2010 - 2011<br>1/1/2010 12:00:<br>Phones 031 - 5342300<br>.:: Grafik Perkembangan Nilai Pegawai ::.<br>:Information Technology<br>tment<br><b>IDHeaderkriteria</b><br>Nama Kriteria<br>Pilh<br>$\blacktriangle$<br>:Staff<br>١n<br>$\overline{\mathbf{v}}$<br>IDH001<br>Energy<br>Pegawai<br>: Beny Putra S.kom<br>囗<br>I<br><b>IDH002</b><br>Energize<br>Competend<br>Edge<br>Capacity<br>Character<br>Chemistry<br>Commitme<br>Energize<br>Energy<br>Execute<br>Passion<br>п<br>IDH003<br>Edge<br>2010<br>п<br>210.00<br>46.00<br>19.00<br>35.00<br>39.00<br>34.00<br>50.00<br>54.00<br>100.00<br>64.00<br>IDH004<br>Execute<br>п<br><b>IDH005</b><br>Passion<br>2011<br>284.00<br>89.00<br>47.00<br>253.00<br>178.00<br>83.00<br>51.00<br>116.00<br>137.00<br>183.00<br>п<br><b>IDH006</b><br>Character<br>п<br><b>IDH007</b><br>Competency<br>П<br><b>IDH008</b><br>Commitment<br>п<br>IDH009<br>Chemistry<br>$\lambda$<br>Find<br><b>I</b><br>m.<br>$\epsilon$<br>Keluar<br>Current Page No.: 1<br>Total Page No.: 1+<br>Zoom Factor: 100% | αQ | Perkembangan_Pegawai |  |  |  |  |  |  |  |  |  |  |  |  | $\begin{array}{c c c c c c} \hline \multicolumn{1}{ c }{\multicolumn{1}{c }{\multicolumn{1}{c $ |
|----------------------------------------------------------------------------------------------------|----|----------------------|--|--|--|--|--|--|--|--|--|--|--|--|----------------------------------------------------------------------------------------------------|
|                                                                                                    |    |                      |  |  |  |  |  |  |  |  |  |  |  |  |                                                                                                    |
|                                                                                                    |    |                      |  |  |  |  |  |  |  |  |  |  |  |  |                                                                                                    |
|                                                                                                    |    |                      |  |  |  |  |  |  |  |  |  |  |  |  |                                                                                                    |
|                                                                                                    |    |                      |  |  |  |  |  |  |  |  |  |  |  |  |                                                                                                    |
|                                                                                                    |    |                      |  |  |  |  |  |  |  |  |  |  |  |  |                                                                                                    |
|                                                                                                    |    |                      |  |  |  |  |  |  |  |  |  |  |  |  |                                                                                                    |
|                                                                                                    |    |                      |  |  |  |  |  |  |  |  |  |  |  |  |                                                                                                    |
|                                                                                                    |    |                      |  |  |  |  |  |  |  |  |  |  |  |  |                                                                                                    |
|                                                                                                    |    |                      |  |  |  |  |  |  |  |  |  |  |  |  |                                                                                                    |
|                                                                                                    |    |                      |  |  |  |  |  |  |  |  |  |  |  |  |                                                                                                    |
|                                                                                                    |    |                      |  |  |  |  |  |  |  |  |  |  |  |  |                                                                                                    |
|                                                                                                    |    |                      |  |  |  |  |  |  |  |  |  |  |  |  |                                                                                                    |
|                                                                                                    |    |                      |  |  |  |  |  |  |  |  |  |  |  |  |                                                                                                    |
|                                                                                                    |    |                      |  |  |  |  |  |  |  |  |  |  |  |  |                                                                                                    |
|                                                                                                    |    |                      |  |  |  |  |  |  |  |  |  |  |  |  |                                                                                                    |
|                                                                                                    |    |                      |  |  |  |  |  |  |  |  |  |  |  |  |                                                                                                    |
|                                                                                                    |    |                      |  |  |  |  |  |  |  |  |  |  |  |  |                                                                                                    |
|                                                                                                    |    |                      |  |  |  |  |  |  |  |  |  |  |  |  |                                                                                                    |
|                                                                                                    |    |                      |  |  |  |  |  |  |  |  |  |  |  |  |                                                                                                    |
|                                                                                                    |    |                      |  |  |  |  |  |  |  |  |  |  |  |  |                                                                                                    |
|                                                                                                    |    |                      |  |  |  |  |  |  |  |  |  |  |  |  |                                                                                                    |
|                                                                                                    |    |                      |  |  |  |  |  |  |  |  |  |  |  |  |                                                                                                    |
|                                                                                                    |    |                      |  |  |  |  |  |  |  |  |  |  |  |  |                                                                                                    |
|                                                                                                    |    |                      |  |  |  |  |  |  |  |  |  |  |  |  |                                                                                                    |
|                                                                                                    |    |                      |  |  |  |  |  |  |  |  |  |  |  |  |                                                                                                    |
|                                                                                                    |    |                      |  |  |  |  |  |  |  |  |  |  |  |  |                                                                                                    |

Gambar 4.28 Form Monitoring Perkembangan Karyawan

### **U. Form Monitoring Perbandingan Karyawan**

Form monitoring perbandingan karyawan digunakan untuk menampilkan perbandingan keseluruhan nilai antara satu karyawan atau lebih per periode, departement dan jabatan. Pada form monitoring perbandingan karyawan ini yang menilai adalah manager dari perusahaan. Desain form monitoring perbandingan karyawan dapat dilihat pada Gambar 4.29.

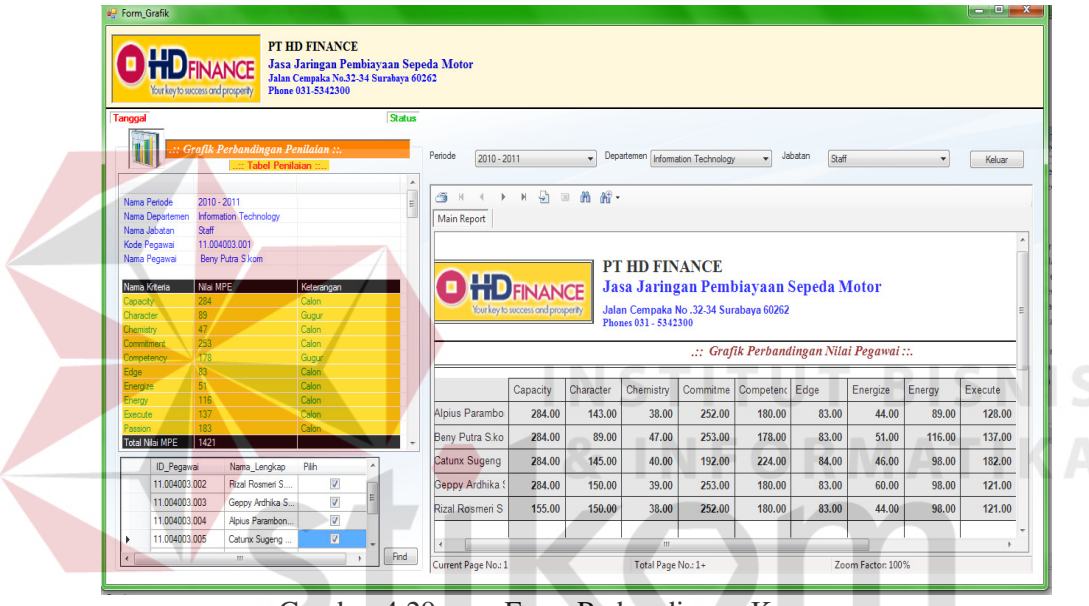

Gambar 4.29 Form Perbandingan Karyawan

### **V. Form Monitoring Penerimaan** *Reward*

Form monitoring penerima *reward* digunakan untuk menampilkan karyawan yang menerima *reward* digambarkan juga secara grafik perbandingan nilai antar karyawan penerima *reward*. Terdapat fitur pencarian data per periode, departement dan jenis *reward*. Desain form monitoring penerima *reward* dapat dilihat pada Gambar 4.30 halaman 104.

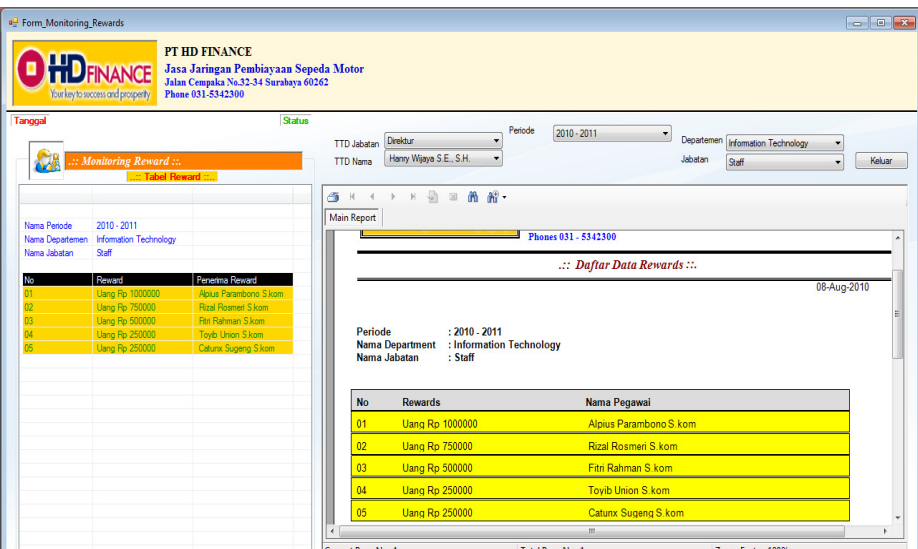

Gambar 4.30 Form Monitoring Penerima *Reward*

### **W. Form Laporan Standar Penilaian**

Form laporan standar penilaian digunakan untuk menampilkan laporan standar penilaian kriteria berdasarkan periode, departement, dan jabatan. Desain form laporan standar penilaian dapat dilihat pada Gambar

4.31.

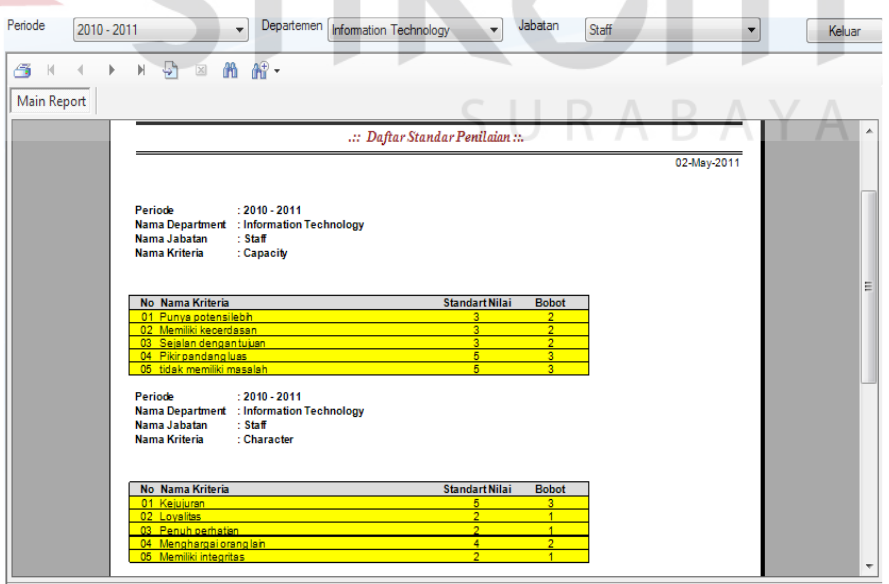

Gambar 4.31 Form Laporan Standar Penilaian

### **X. Form Laporan Data Penilaian**

Form laporan data penilaian digunakan untuk menampilkan nilai karyawan berdasarkan periode, departement dan jabatan, pada laporan data penilaian digambarkan juga secara grafik. Desain form laporan data penilaian dapat dilihat pada Gambar 4.32.

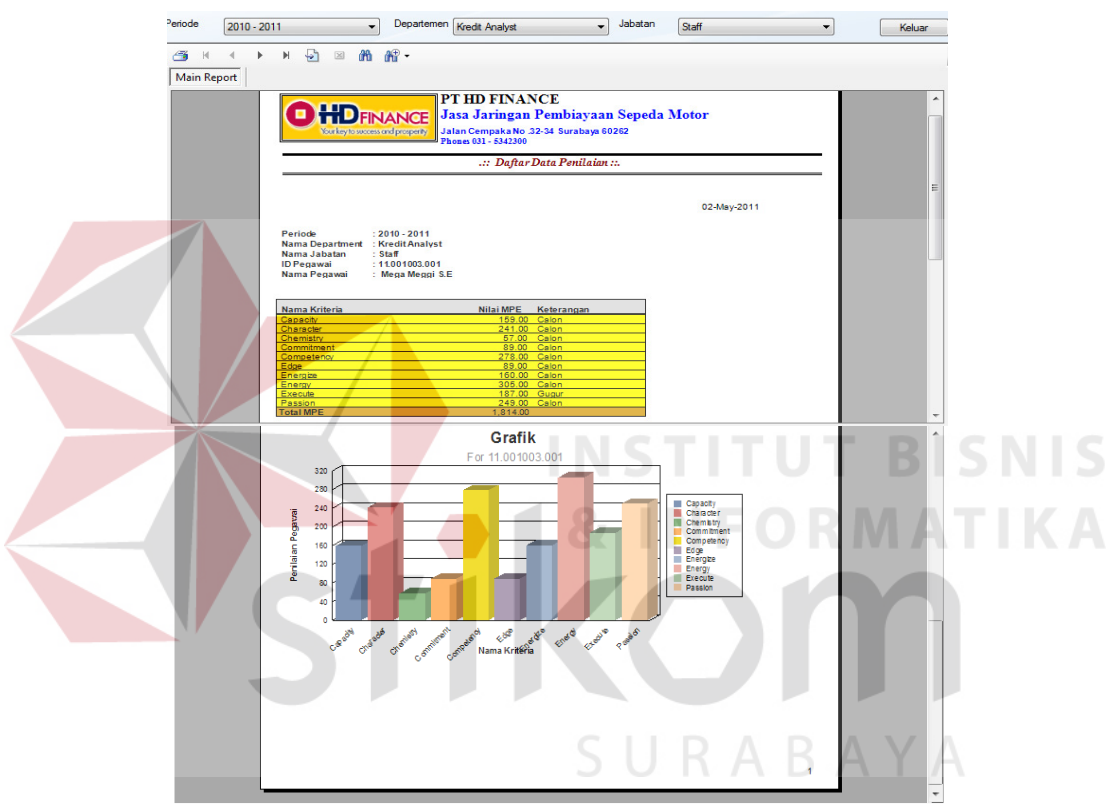

Gambar 4.32 Form Laporan Data Penilaian

### **Y. Form Laporan Perkembangan Karyawan**

Form laporan perkembangan karyawan digunakan untuk menampilkan perkembangan nilai karyawan berdasarkan tiap periode, departement dan jabatan, pada laporan digambarkan juga secara grafik perbandingan nilai antar periodenya. Desain form laporan perkembangan karyawan dapat dilihat pada Gambar 4.33 halaman 106.

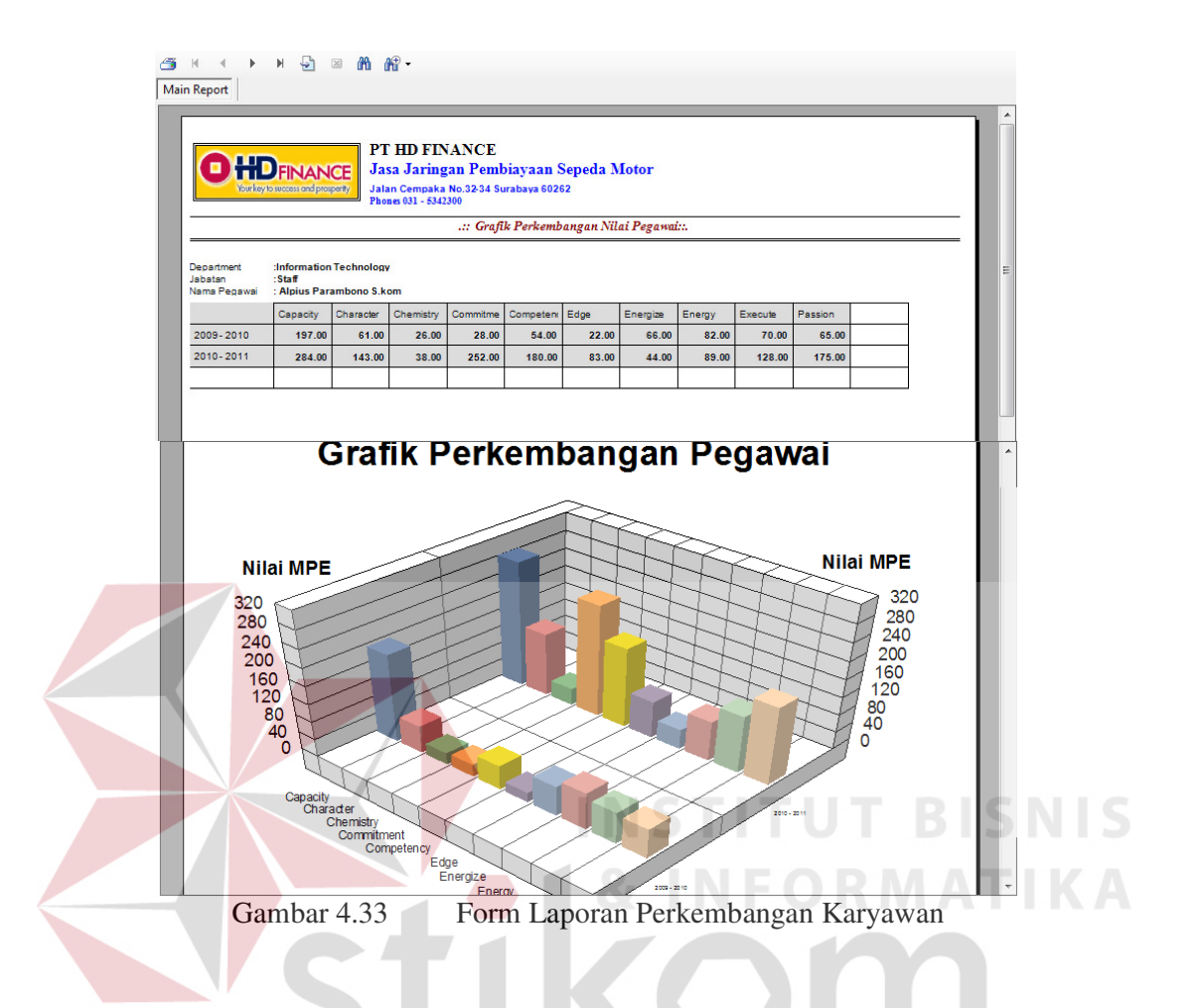

### **Z. Form Laporan Perbandingan Karyawan**

Form laporan perbandingan karyawan digunakan untuk menampilkan laporan perbandingan nilai kinerja antara satu karyawan atau pun lebih dari satu karyawan berdasarkan periode, departement dan jabatan, pada laporan digambarkan juga secara grafik perbandingan nilai antar karyawan. Desain form laporan perbandingan karyawan dapat dilihat pada Gambar 4.34 halaman 107.

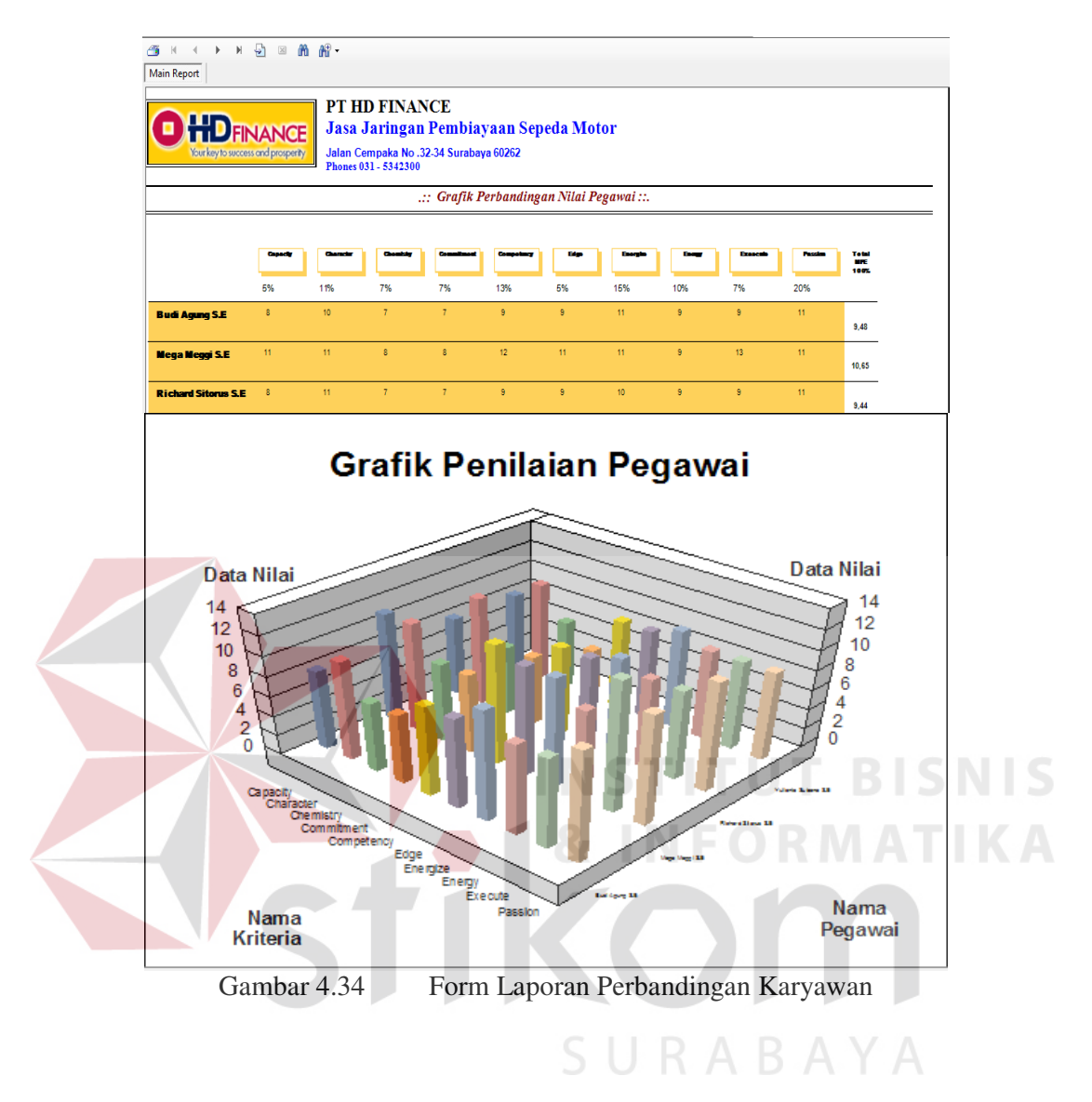

### **AA. Form Laporan Pemberian** *Reward*

Form laporan penerima *reward* digunakan untuk menampilkan karyawan yang menerima *reward* berdasarkan periode, departement dan jabatan. Desain form laporan pemberian *reward* dapat dilihat pada Gambar 4.35 halaman 108.

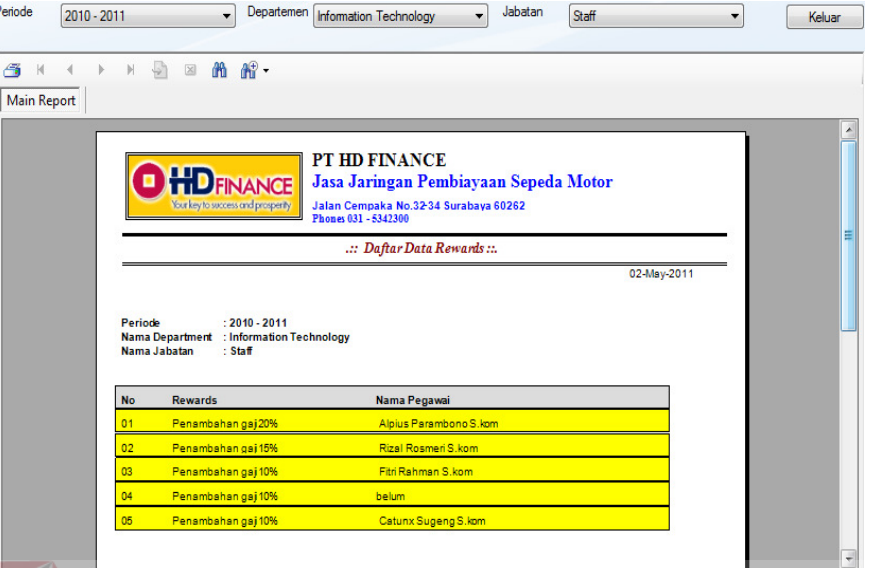

**Throwthere** New

Perior

Gambar 4.35 Form Laporan Pemberian *Reward* Taki 0

#### **No. Tujuan Input Input Hasil yang PERISTER 1988 Diharapkan Queen C Status**  1. Deskripsi *user ID* dari *password* yang *valid*. Memasukan data seperti pada Tabel Klik tombol data tersimpan pada tabel departement. 1. Data berhasil disimpan pada tabel Pegawai 2.Inputan tampil ke Datagrid Sesuai 2. Deskripsi *user ID* dan *password non valid* "Klik" Data Departement yang akan dirubah di datagridview kemudian ubah. data tersimpan pada tabel pengguna. 1. Data berhasil disimpan pada tabel departement 2. Inputan tampil ke Datagrid Sesuai 3. Tambah data baru ke table departemen Memasukkan data nama departemen Muncul pesan "Departemen baru telah terdaftar" Sukses muncul pesan "Departemen baru telah terdaftar" Sesuai 4. Ubah data pada tabel departemen Memilih data departemen yang akan dirubah pada datagrid view, setelah di ubah Muncul pesan "Departemen baru telah terupdate" Sukses muncul pesan "Departemen baru telah terupdate" Sesuai

### **Tabel 4.3** Evaluasi Uji Coba Master Departement

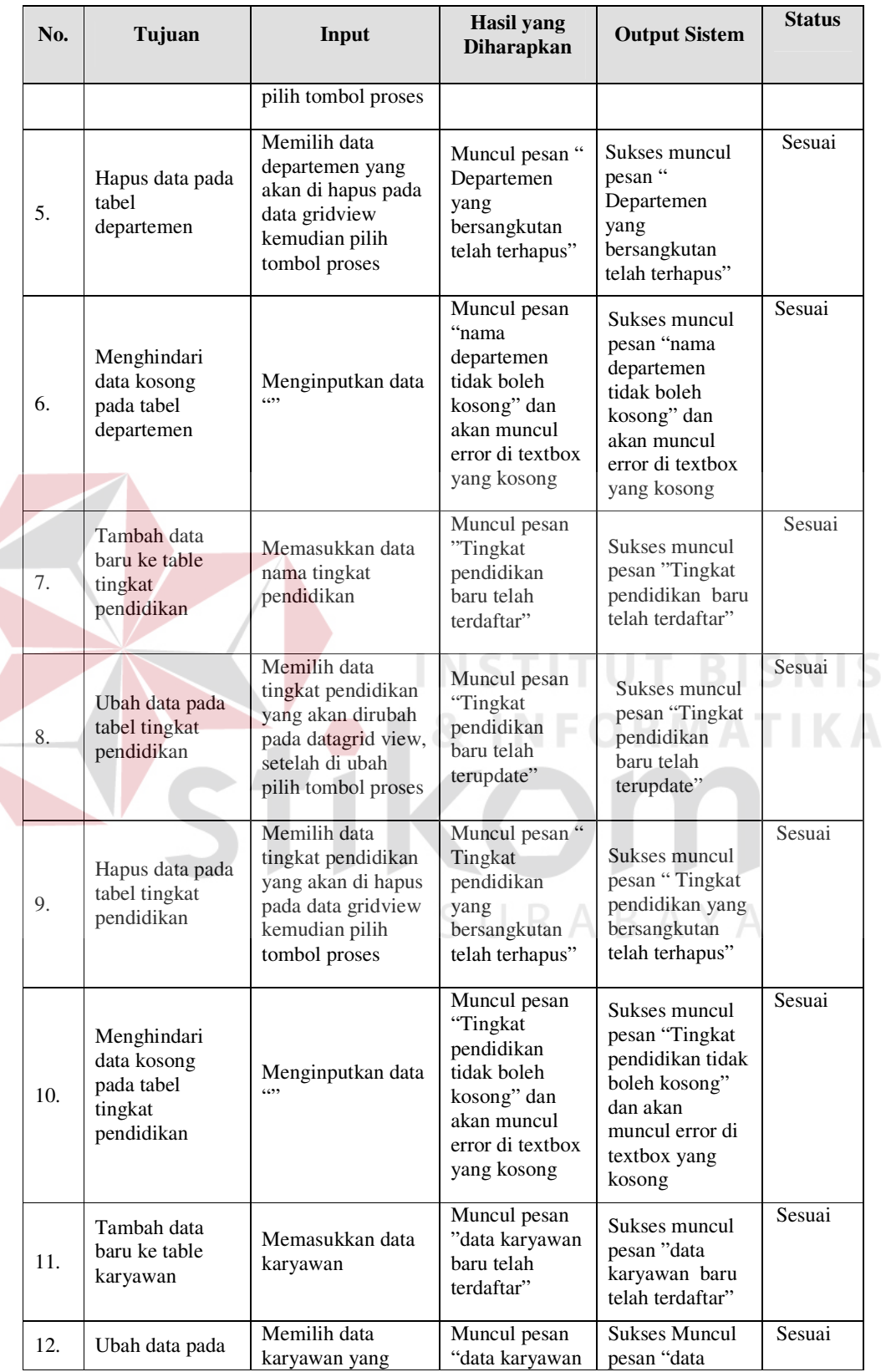

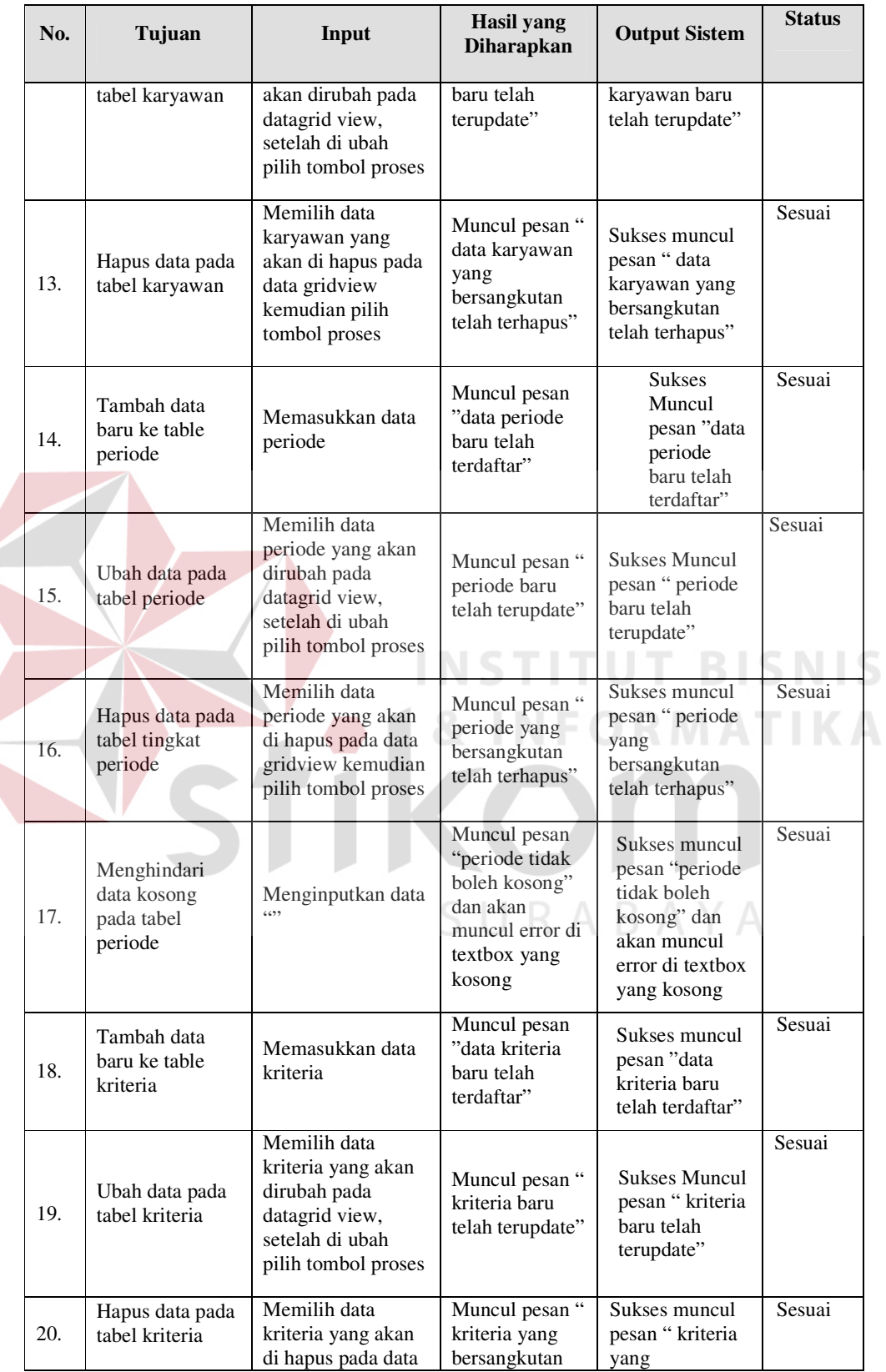

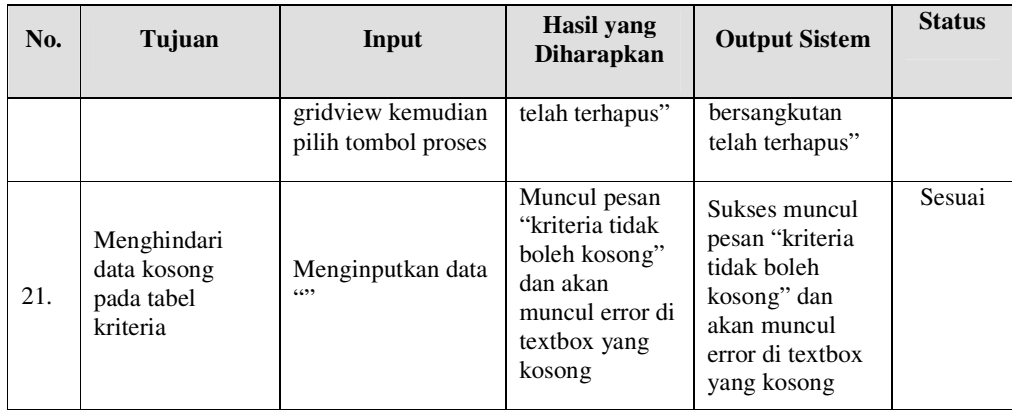

### **4.3.2 Evaluasi Hasil Uji Coba Perhitungan**

Pada uji coba perhitungan di sini menguji ketepatan perhitungan penilaian kinerja menggunakan metode *bayes*. Uji coba dilakukan pada proses penilaian kinerja berdasarkan kriteria-kriteria yang telah ditentukan.

### **A. Hasil Desain Uji Coba Perhitungan Penilaian Kinerja Karyawan**

 Proses hasil uji coba perhitungan penilaian kinerja karyawan ini bertujuan untuk mengetahui dan menentukan keberhasilan dari obyek-obyek yang ada dalam desain form penilaian kinerja karyawan. Tabel 4.4 adalah Header Kriteria penilaian kinerja dan prosentase yang digunakan untuk pengisian penilaian kinerja karyawan tiap departemen.

| $\mathbf{N}\mathbf{0}$ | Nama Header Kriteria Staff | Prosentase $(\% )$ |
|------------------------|----------------------------|--------------------|
|                        | <b>ENERGY</b>              | 10                 |
| $\overline{2}$         | <b>ENERGIZE</b>            | 15                 |
| 3                      | <b>EDGE</b>                | 5                  |
| 4                      | <b>EXECUTE</b>             |                    |
| 5                      | <b>PASSION</b>             | 20                 |
| 6                      | <b>CHARACTER</b>           | 11                 |
| 7                      | <b>COMPETENCY</b>          | 13                 |
| 8                      | <b>COMMITMENT</b>          |                    |
| 9                      | <b>CHEMISTRY</b>           |                    |

**Tabel 4.4** Aspek Kriteria Penilaian Kinerja Staff Tiap Departemen

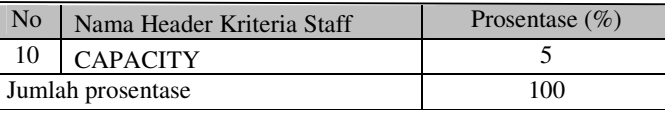

 Setelah ditentukan header kriteria dan prosentase sesuai dengan tabel 4.4, selanjutnya adalah pemberian nilai terhadap karyawan. Data Keterangan Penilaian karyawan dapat di lihat pada tabel 4.5.

| <b>Tubel Tio</b> Retenangan I chhanan Rai yawan |               |                |  |  |  |  |  |
|-------------------------------------------------|---------------|----------------|--|--|--|--|--|
| Periode                                         | Jan 2010      | Jan 2010       |  |  |  |  |  |
| Departement                                     | Kredit Analis | Kredit Analis  |  |  |  |  |  |
|                                                 |               |                |  |  |  |  |  |
| Jabatan                                         | Staff         | Staff          |  |  |  |  |  |
| Jenis Reward                                    | Tambahan Gaji | Tambahan Gaji  |  |  |  |  |  |
| Nama Karyawan                                   | Mega Megi S.E | Budi Agung S.E |  |  |  |  |  |

**Tabel 4.5** Keterangan Penilaian Karyawan

Pemberian nilai kinerja karyawan dengan mengambil contoh salah dua karyawan yaitu Ibu Mega Megi S.E dan Bapak Budi dari Departemen Kredit Analis dengan jabatan staff. Nilai pekerjaan dapat dilihat pada Tabel 4.6 dan 4.7.

| <b>Tabel 4.0</b> INAllia Gall INIIAI ASPEK KHIICHA IDU NICEA |                        |                   |                  |                  |                   |  |  |  |  |
|--------------------------------------------------------------|------------------------|-------------------|------------------|------------------|-------------------|--|--|--|--|
|                                                              |                        | <b>Prosentase</b> | <b>Nilai</b>     | <b>Nilai</b>     | <b>Hasil</b>      |  |  |  |  |
| <b>Aspek</b>                                                 | <b>Nama</b>            |                   | <b>Kumulatif</b> | <b>Kumulatif</b> | <b>Perbanding</b> |  |  |  |  |
| <b>Kriteria</b>                                              | Karyawan dan           |                   | Perhitungan      |                  | an Nilai          |  |  |  |  |
|                                                              | <b>Nilai</b>           |                   | <b>Exel</b>      |                  | kumulatif         |  |  |  |  |
|                                                              |                        |                   |                  |                  |                   |  |  |  |  |
|                                                              | Mega M                 |                   |                  |                  |                   |  |  |  |  |
| <b>Energy</b>                                                | 9,6                    | 10                | 0,96             | 0,96             | Valid             |  |  |  |  |
| <b>Energize</b>                                              | 11,65                  | 15                | 1,75             | 1,75             | Valid             |  |  |  |  |
| Edge                                                         | 11,7                   | 5                 | 0,58             | 0,58             | Valid             |  |  |  |  |
| <b>Execute</b>                                               | 9                      | $\overline{7}$    | 0.63             | 0.63             | Valid             |  |  |  |  |
| <b>Passion</b>                                               | 11,65                  | 20                | 2,33             | 2,33             | Valid             |  |  |  |  |
| <b>Character</b>                                             | 11,85                  | 11                | 1,30             | 1,30             | Valid             |  |  |  |  |
| Competency                                                   | 9                      | 13                | 1,17             | 1,17             | Valid             |  |  |  |  |
|                                                              |                        |                   | 0,50             |                  | Valid             |  |  |  |  |
| <b>Commitment</b>                                            | 7,2                    | $\overline{7}$    |                  | 0,50             |                   |  |  |  |  |
| <b>Chemistry</b>                                             | 6,4                    | $\overline{7}$    | 0,44             | 0,44             | Valid             |  |  |  |  |
| Capacity                                                     | 8,45                   | 5                 | 0,42             | 0,42             | Valid             |  |  |  |  |
|                                                              | NILAI KINERJA KARYAWAN |                   | 10,08            | 10,08            | Valid             |  |  |  |  |

**Tabel 4.6** Nama dan Nilai Aspek Kriteria Ibu Mega

| <b>Header</b><br><b>Kriteria</b> | <b>Nama</b><br>Karyawan dan<br><b>Nilai</b><br><b>Budi A</b> | <b>Prosentase</b> | <b>Nilai</b><br>Kumulatif<br>Perhitung<br>an Exel | <b>Nilai</b><br><b>Kumulatif</b> | <b>Hasil</b><br>Perbandin<br>gan Nilai<br>kumulatif |
|----------------------------------|--------------------------------------------------------------|-------------------|---------------------------------------------------|----------------------------------|-----------------------------------------------------|
| <b>Energy</b>                    | 9,60                                                         | 10                | 0.96                                              | 0,96                             | Valid                                               |
| <b>Energize</b>                  | 10,90                                                        | 15                | 1,19                                              | 1,19                             | Valid                                               |
| Edge                             | 9,60                                                         | 5                 | 0,48                                              | 0,48                             | Valid                                               |
| <b>Execute</b>                   | 9,00                                                         | $\overline{7}$    | 0,63                                              | 0,63                             | Valid                                               |
| <b>Passion</b>                   | 11,65                                                        | 20                | 2,33                                              | 2,33                             | Valid                                               |
| <b>Character</b>                 | 10,80                                                        | 11                | 1,19                                              | 1,19                             | Valid                                               |
| Competen<br>cy                   | 9,00                                                         | 13                | 1,17                                              | 1,17                             | Valid                                               |
| <b>Commitm</b><br>ent            | 7,20                                                         | 7                 | 0,50                                              | 0,50                             | Valid                                               |
| <b>Chemistry</b>                 | 6,40                                                         | $\overline{7}$    | 0,44                                              | 0,44                             | Valid                                               |
| <b>Capacity</b>                  | 8,45                                                         | 5                 | 0,42                                              | 0,42                             | Valid                                               |
|                                  | <b>NILAI KINERJA KARYAWAN</b>                                |                   | 9,77                                              | 9,77                             | Valid                                               |

**Tabel 4.7** Nama dan Nilai Aspek Kriteria Bapak Budi

Pemberian nilai tiap-tiap Aspek kriteria harus mengisikan nilai kriteria terlebih dahulu. Nilai kriteria dapat dilihat pada Tabel 4.8. Tabel 4.8 adalah contoh nama-nama kriteria untuk header kriteria *edge*. Total kriteria pada Tabel 4.8 sama dengan kriteria pada header kriteria *edge* pada Tabel 4.6 dan pada Tabel 49 contoh perhitungan kriteria pada header kriteria *edge* menggunakan metode *bayes* yang mengacu pada rumus 2.3 halaman 17.

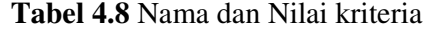

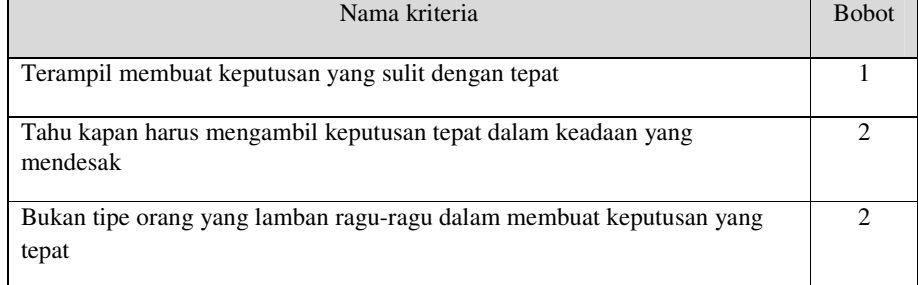

|          |     |                                                                             | Nama      | <b>B</b> obot | Porsen |      |
|----------|-----|-----------------------------------------------------------------------------|-----------|---------------|--------|------|
| ASpek    |     |                                                                             | Karyawan  |               | tase   |      |
| Kriteria |     | Daftar Kriteria                                                             | dan nilai |               |        |      |
|          |     |                                                                             | kriteria  |               |        |      |
|          | NO. |                                                                             | Mega M    |               |        |      |
| Edge     | 1   | Terampil membuat keputusan yang sulit                                       |           | 2             | 30     | 2,4  |
|          |     | dengan tepat                                                                | 4         |               |        |      |
|          | 2   | Tahu kapan harus mengambil keputusan                                        |           | 3             | 30     | 4,5  |
|          |     | tepat dalam keadaan yang mendesak                                           | 5         |               |        |      |
|          | 3   | Bukan tipe orang yang lamban ragu-ragu                                      |           | 3             | 40     | 4,8  |
|          |     | dalam membuat keputusan yang tepat                                          | 4         |               |        |      |
|          |     | $\mathbf{m}$                                                                |           |               |        | 11,7 |
|          |     | Total Nilai $_i = \sum$ Nilai <sub>ij</sub> (Krit <sub>j</sub> )<br>$1 = 1$ |           |               |        |      |
|          |     | <b>Total Nilai bayes</b>                                                    |           |               |        |      |

**Tabel 4.9** Perhitungan Kriteria

Pemberian nilai tiap-tiap kriteria untuk jenis header kriteria kualitas '(Energy, Energize, Edge, Execute, Passion, Character, Competency, Commitment, Chemistry) berdasarkan nilai acuan atau pedoman item penilaian kualitas. Pedoman item penilaian kualitas dapat dilihat pada Tabel 4.10. Tabel 4.11 adalah contoh pedoman item indikator penilaian kriteria terampil membuat keputusan yang sulit dengan tepat.

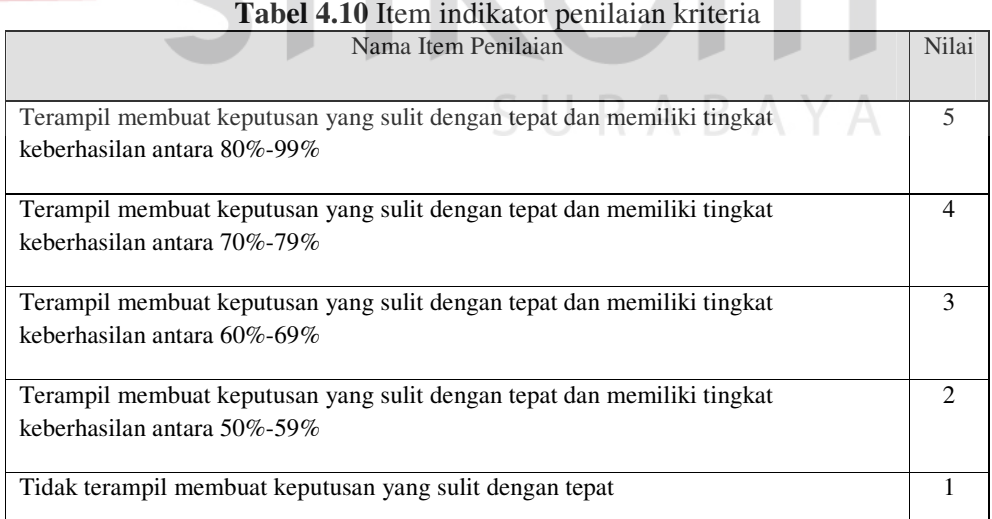

### **B. Hasil Desain Uji Coba Perhitungan Manual Penilaian Kinerja Karyawan**

Di bawah ini merupakan perhitungan manual penilaian kinerja, Dengan mengambil contoh salah satu karyawan yaitu Ibu Mega Megi S.E. Nilai pekerjaan dapat dilihat pada Tabel 4.11 dan Tabel 4.12 halaman 115.

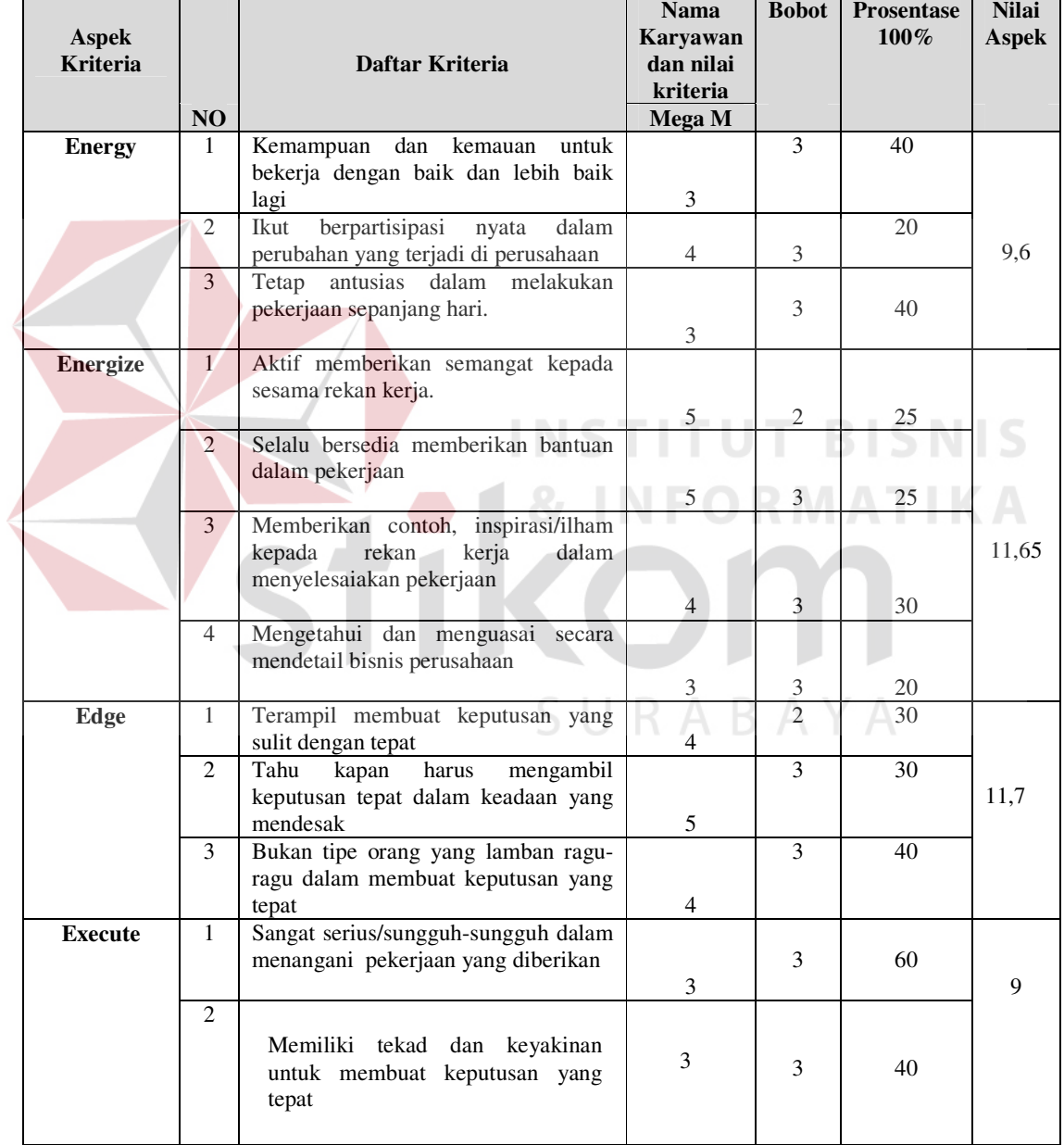

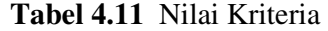

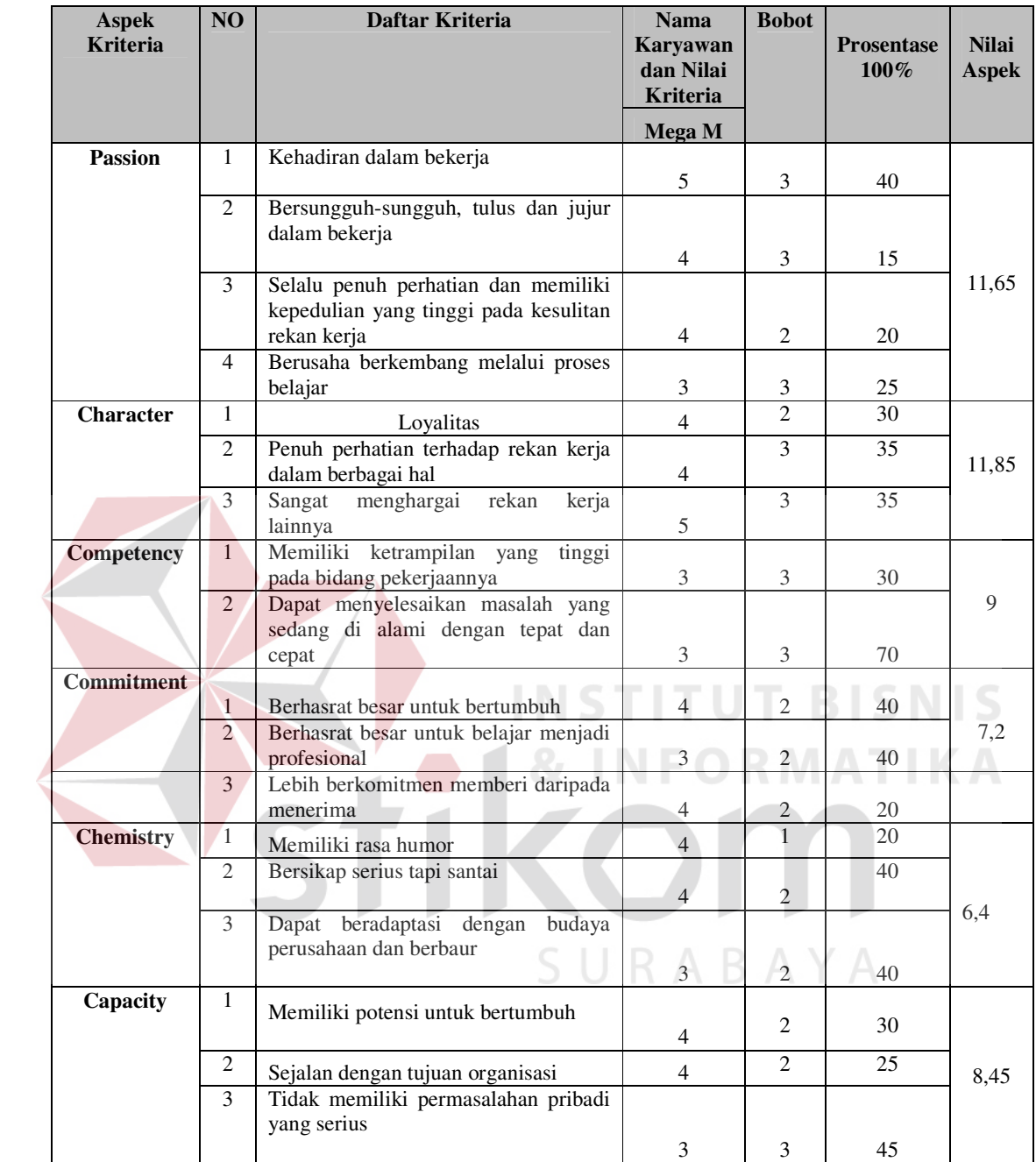

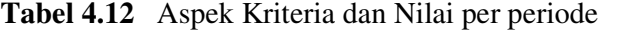

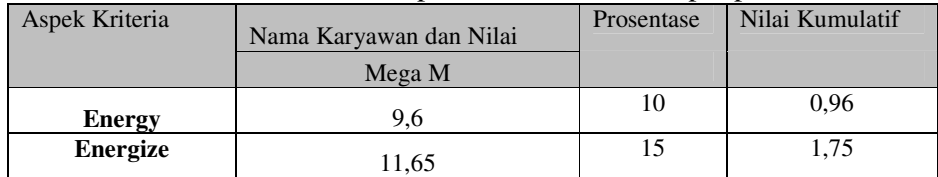

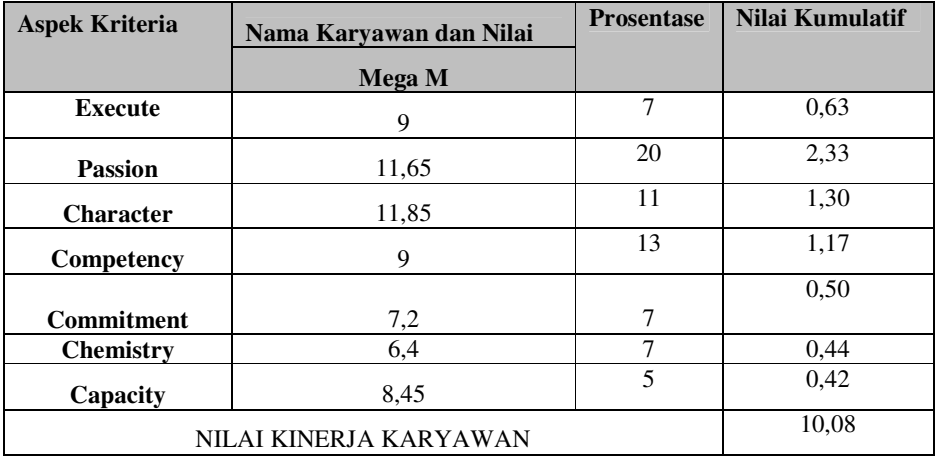

Nilai Kinerja akhir untuk karyawan Mega MEgi S.E adalah 10,08 dan nilai Budi Arta 9,77. Nilai kinerja akhir yang dilakukan dengan menggunakan perhitungan manual dan aplikasi menghasilkan nilai yang sama.

### **4.3.3 Analisis Hasil Uji Coba**

### **A. Analisis Hasil Desain Uji Coba Fitur Dasar Sistem**

Pada uji coba yang telah dilakukan pada fitur-fitur dasar sistem seperti tampak pada uji coba evaluasi mulai Tabel 4.1 sampai dengan uji coba evaluasi Tabel 4.3 telah berhasil. *Output* yang diharapkan telah terpenuhi dengan melakukan proses alur program sebagaimana mestinya. Dan validasi telah berhasil muncul apabila data pengisian ada yang kosong atau jika tidak sesuai dengan data yang harus diisi. Dapat disimpulkan bahwa fitur-fitur dasar tersebut telah berjalan dengan baik dan tidak terdapat *error*. Fungsi-fungsi tambah data,

ubah data, simpan maupun tampil dapat berjalan sebagaimana *output* yang diharapkan.

### **B. Analisis Hasil Coba Perhitungan Sistem Informasi Penilaian Kinerja Karyawan.**

Dari uji coba perhitungan sistem yang telah dilakukan dengan metode *bayes* didapatkan hasil bahwa proses penilaian kinerja terhadap karyawan telah berjalan dengan baik. Proses seperti tampak pada uji coba pada Tabel 4.4 halaman 110, Tabel 4.5 danTabel 4.6 Halaman 111, Tabel 4.7 halaman 112 , Tabel 4.8 halaman 112dan Tabel 4.9 di halaman 113, Tabel 4.10 halaman 113dan Tabel 4.11 halaman 114, Tabel 4.12 halaman 115 telah berhasil dilakukan dan menghasilkan nilai total karyawan yang valid. Nilai karyawan telah sesuai dengan perhitungan Metode *Bayes.* Karyawan teraktif sesuai dengan kriteria mendapatkan Nilai *Bayes* tertinggi.

URABAYA